### Click on the page number to go to schematic location

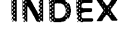

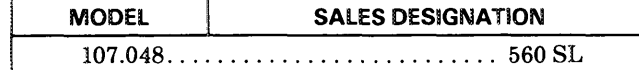

PAGE

109

113

110

**Next Index** 

 $112/1$ 

112/1

112

111

112

112/1

113

**Next Index** 

**Next Index** 

115/2

104

**Next Index** 

**Next Index** 

**Next Index** 

**Next Index** 

106

**Next Index** 

115/3

 $107/1$ 

115

114

**Next Index** 

#### **CIRCUIT** PAGE **CIRCUIT** Lamps (continued) 107/5 Air Injection Management .........  $-Glove Box \dots \dots \dots \dots \dots \dots \dots$ Next Index Anti-Lock Brake System ...........  $-Hazard \dots \dots \dots \dots \dots \dots \dots \dots \dots$ Anti-Theft Alarm System .......... **Next Index**  $-Headlamps$  .................... Automatic Antenna ............... **Next Index**  $-$ Instrument Cluster .............. Automatic Climate Control ......... **Next Index**  $-License \ldots \ldots \ldots \ldots \ldots \ldots \ldots$ Auxiliary Fan ..................... **Next Index**  $-Marker \ldots \ldots \ldots \ldots \ldots \ldots$ Central Locking System ........... **Next Index**  $-$  Park ............................ Charging System .................. 108  $-$ Stop ............................ Cigar Lighter .................... **Next Index** 115/2  $-Trank \ldots \ldots \ldots \ldots \ldots \ldots \ldots \ldots \ldots$ Component Locations ............. **Next Index**  $Cruise Control \ldots \ldots \ldots \ldots \ldots$ 111  $-$ Vanity .......................... Diagnostic Socket ................ 107/2, 107/3 Outside Heated Mirrors ............ 107/3, 107/4 Electronic Engine Controls ......... Outside Temperature Display ....... 107 Fuel Delivery ..................... Power Distribution . . . . . . . . . . . . . . . . . 103 Power Distribution-ACC .......... 102 Power Windows ................... Gauges .......................... 115 Ground Distribution .............. **Next Index** Rear Defogger .................... Ground Distribution  $-$  ACC ........ **Next Index** Heated Seats .................... **Next Index** Supplemental Restraint System . . . . . . **Next Index** Tachometer ....................... Idle Speed Stabilization ............ 107/5 Transmission Kick-down ...........  $107/2$ Warning Indicators ............... Lamps 109  $-$ Backup ........................ Wiper/Washer....................  $-$ Center Console ................. **Next Index**  $-$ Courtesy ...................... **Next Index** 110  $-Fog$  Lamps ....................

**Component Locations** 

0

**REVISIONS:** 

# **FUSE-CIRCUIT LIST**

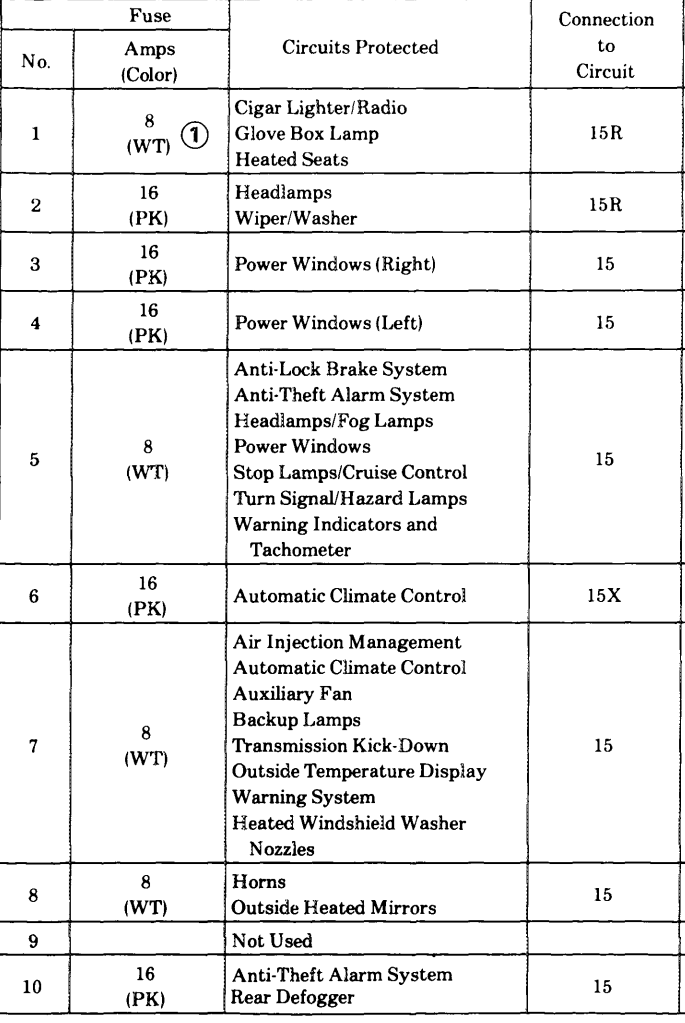

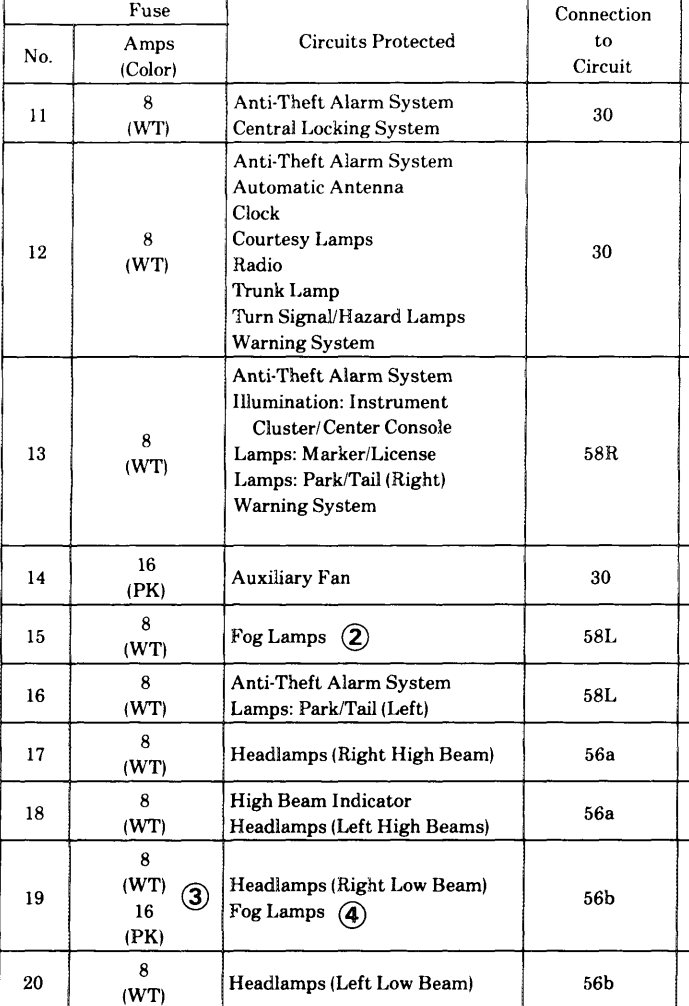

# **AUXILIARY FUSE HOLDER**

 $\frac{16}{(PK)}$  $\circledS$ 

Anti-Theft Alarm System

#### REVISIONS: (1) 16 AMP (PINK) WHEN EQUIPPED WITH HEATED SEATS

4) AFTER A038208 (MY 1986)

2 NOT USED AFTER A038208 (MY 1986)

5 TWO 16 AMP FUSES ARE USED IN F14 AUXILIARY FUSE HOLDER

3 8 AMP BEFORE A038208; 16 AMP AFTER A038208 (MY 1986)

 $30\,$ 

107.048

 $\vec{c}$ 

# **FUSE/RELAY BOX**

**AS OF MY 1986** 

**THEFT** 

 $\pm$  11

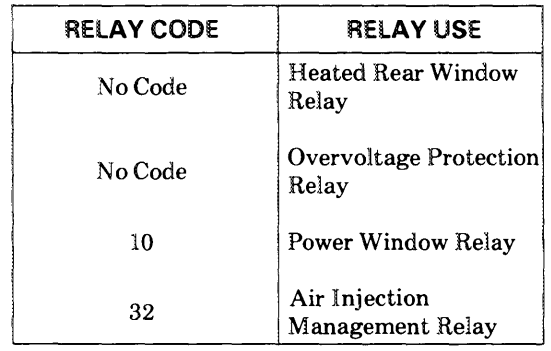

NOTE: Relays are shown in their typical position. They can be arranged in different positions. Use codes to determine proper relay.

107.048

REVISIONS:

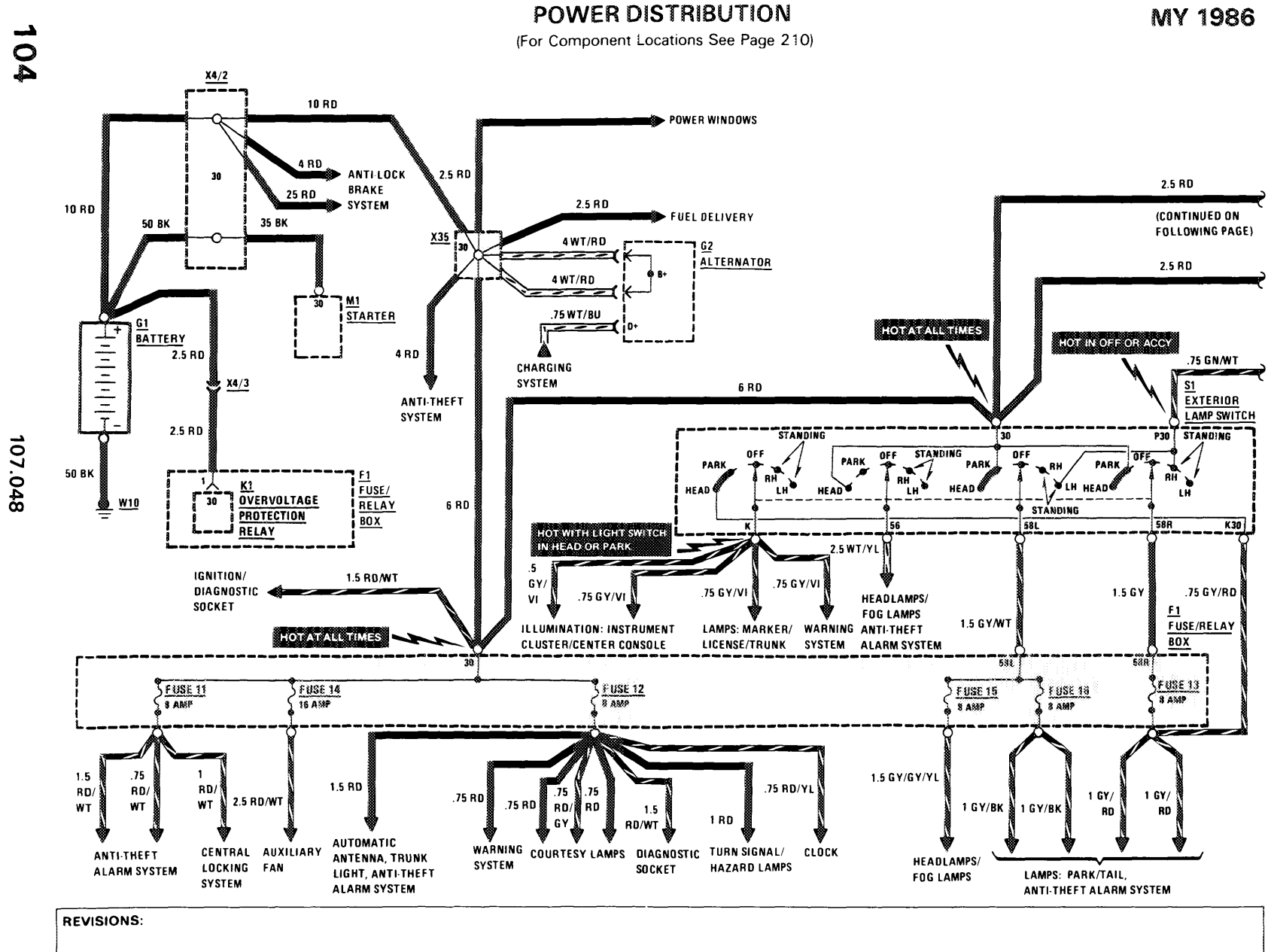

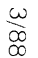

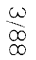

### POWER DISTRIBUTION (For Component Locations See Page 210)

**1990年10月11日 1月11日 1月11日 1月11日 1月11日** 

中国的中国的 医中国 医中国的 医单位

MY 1986

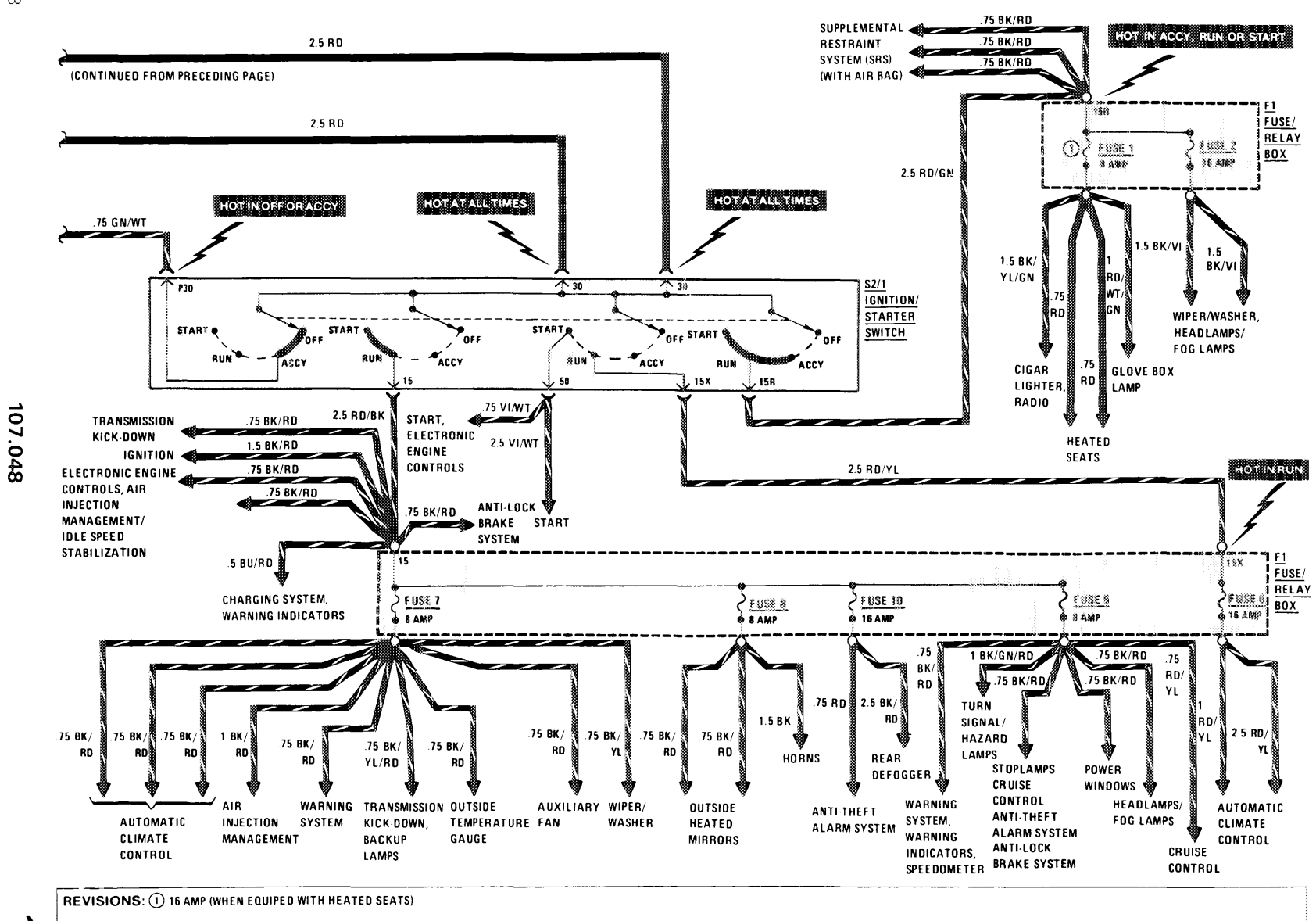

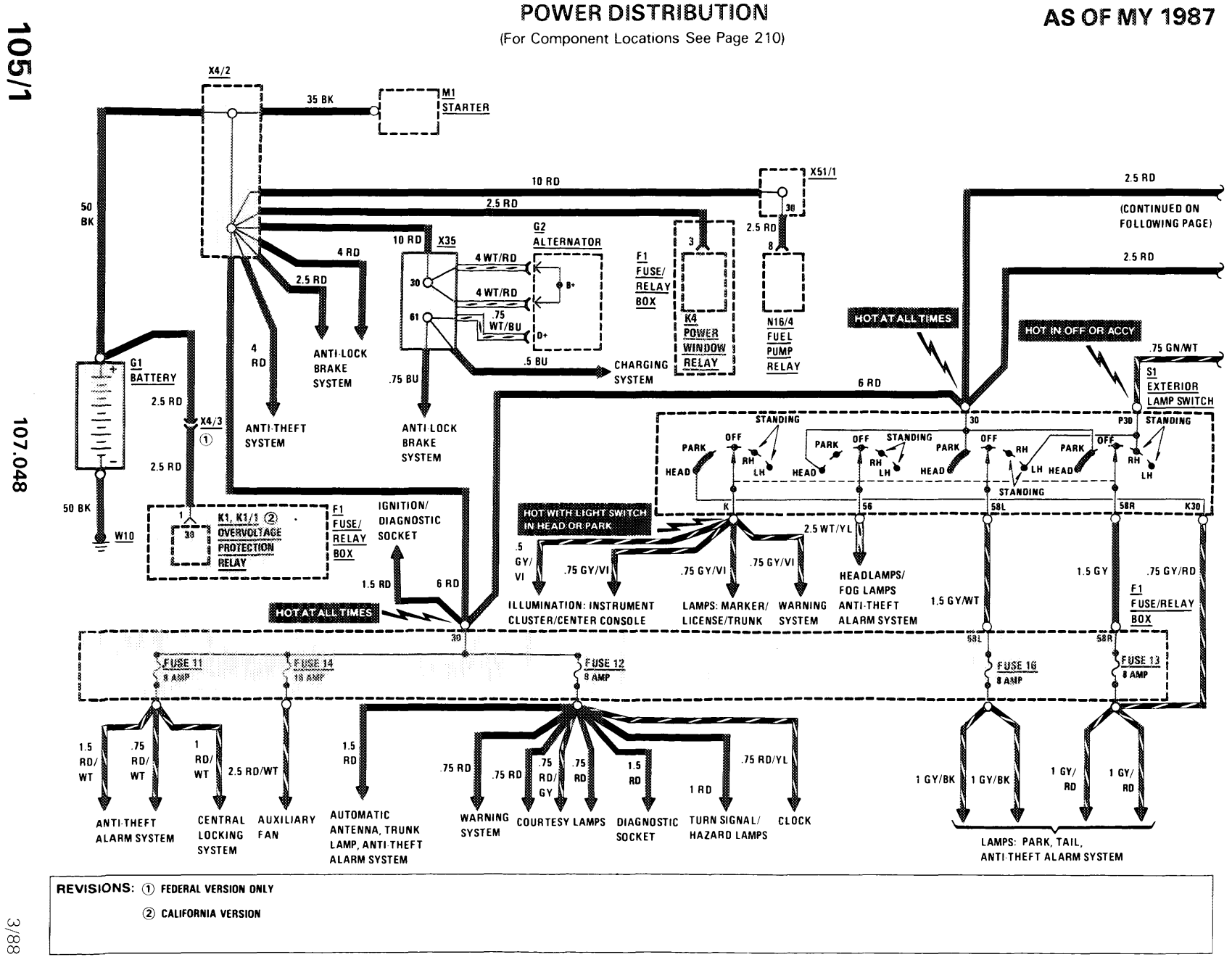

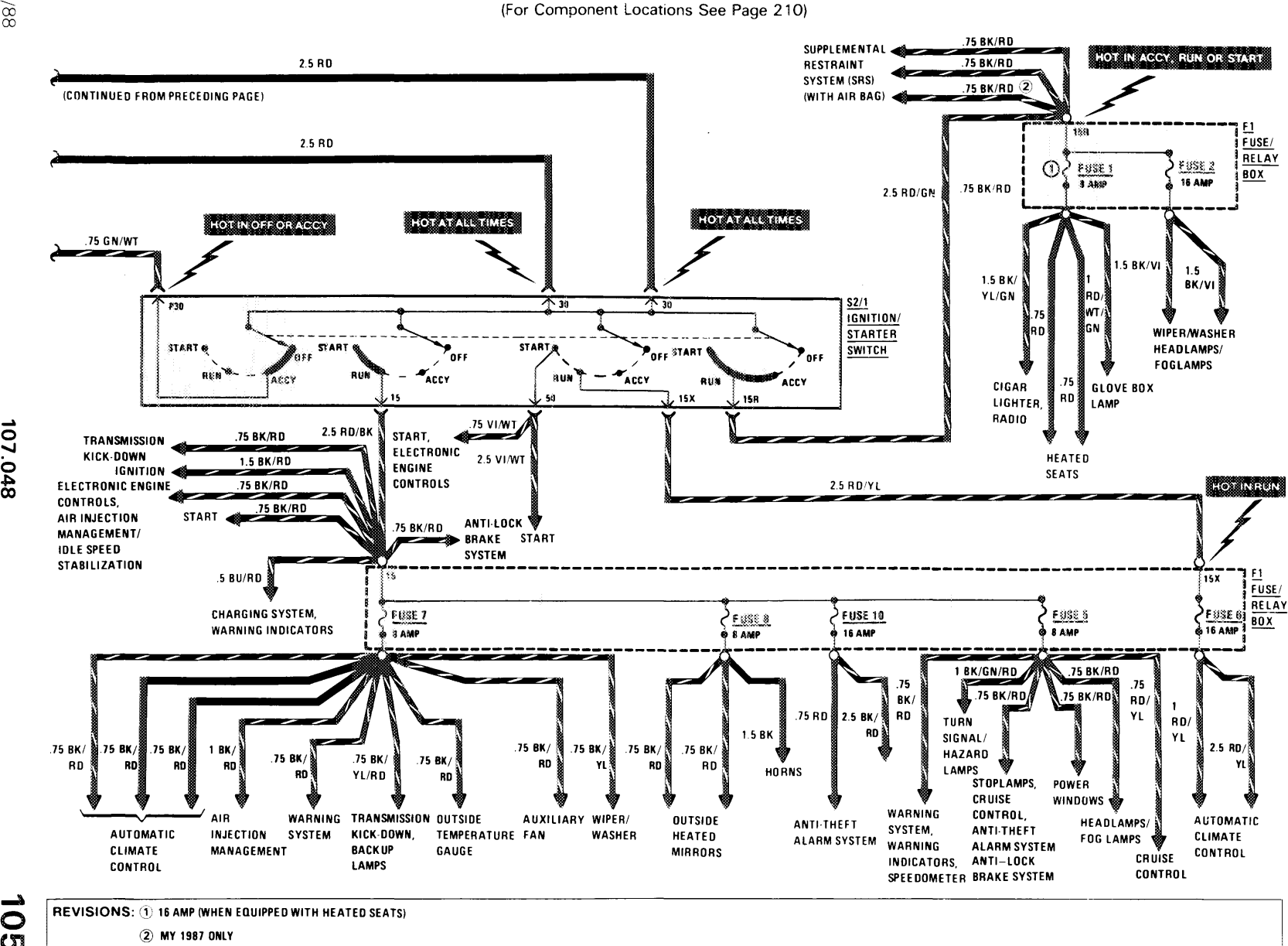

**POWER DISTRIBUTION** 

**AS OF MY 1987** 

3/88

107.048

## **START**

(For Component Locations See Page 211)

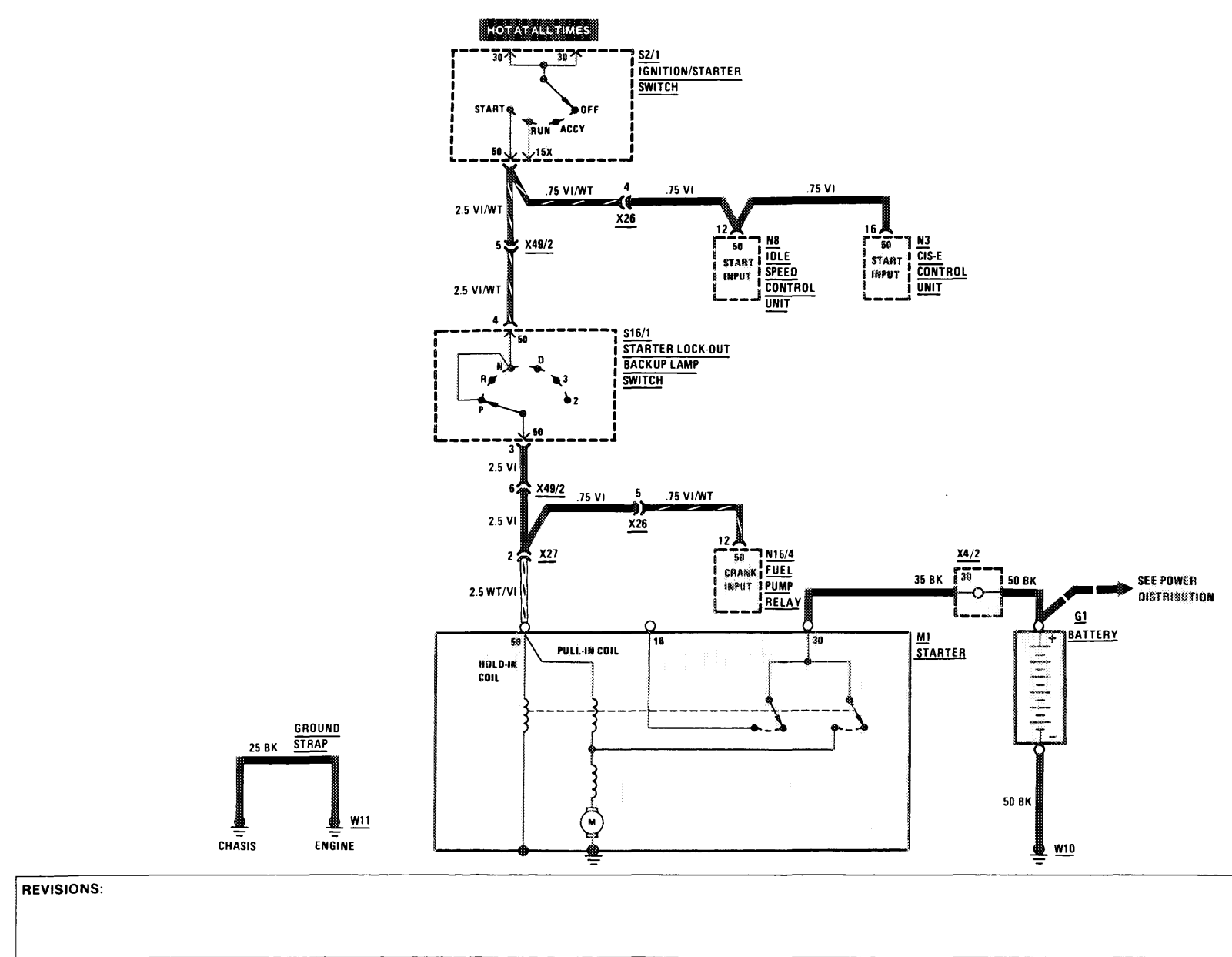

**106** 

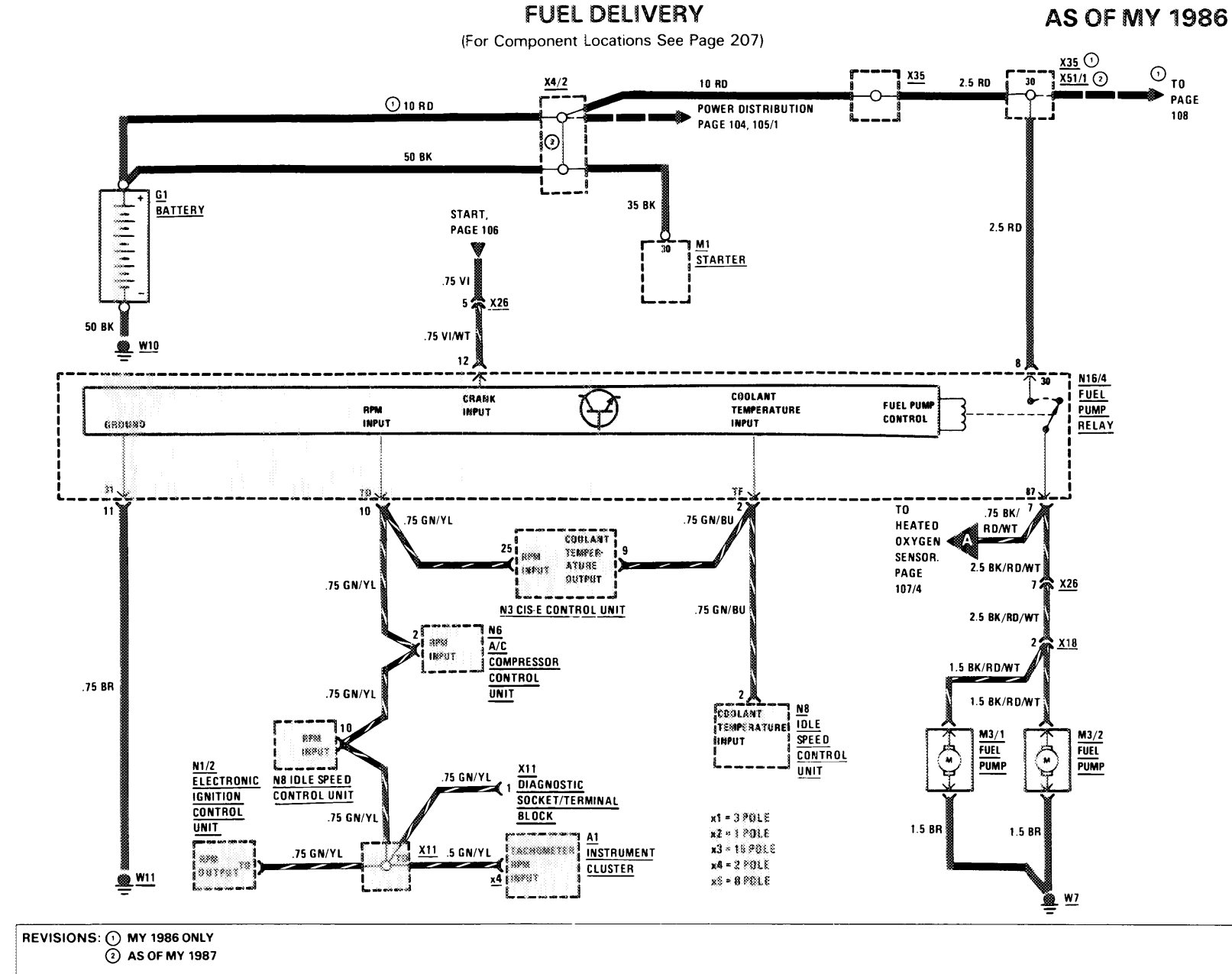

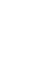

3/88

107.048

107

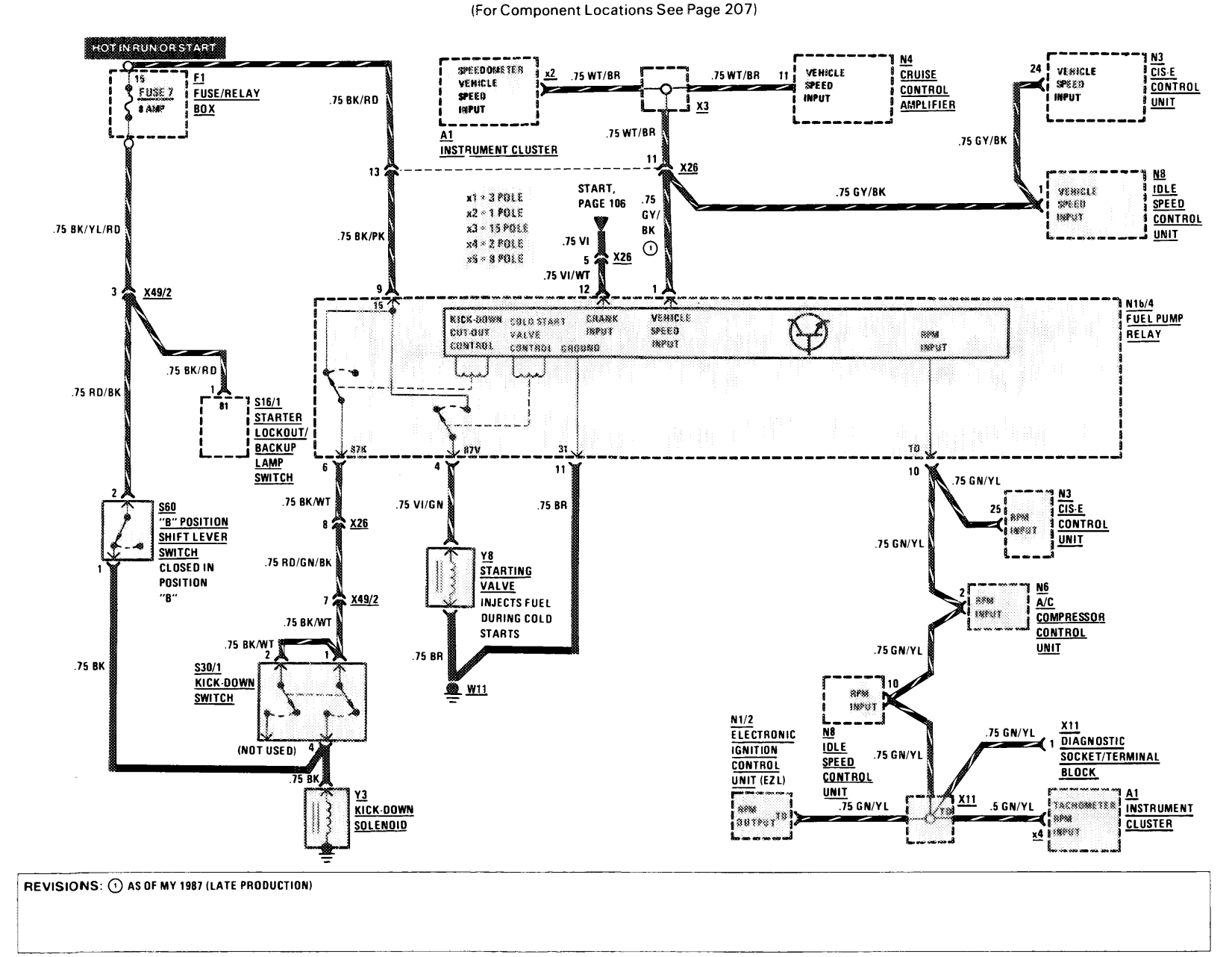

# **TRANSMISSION KICK-DOWN**

### **AS OF MY 1986**

107.048

 $1/87$ 

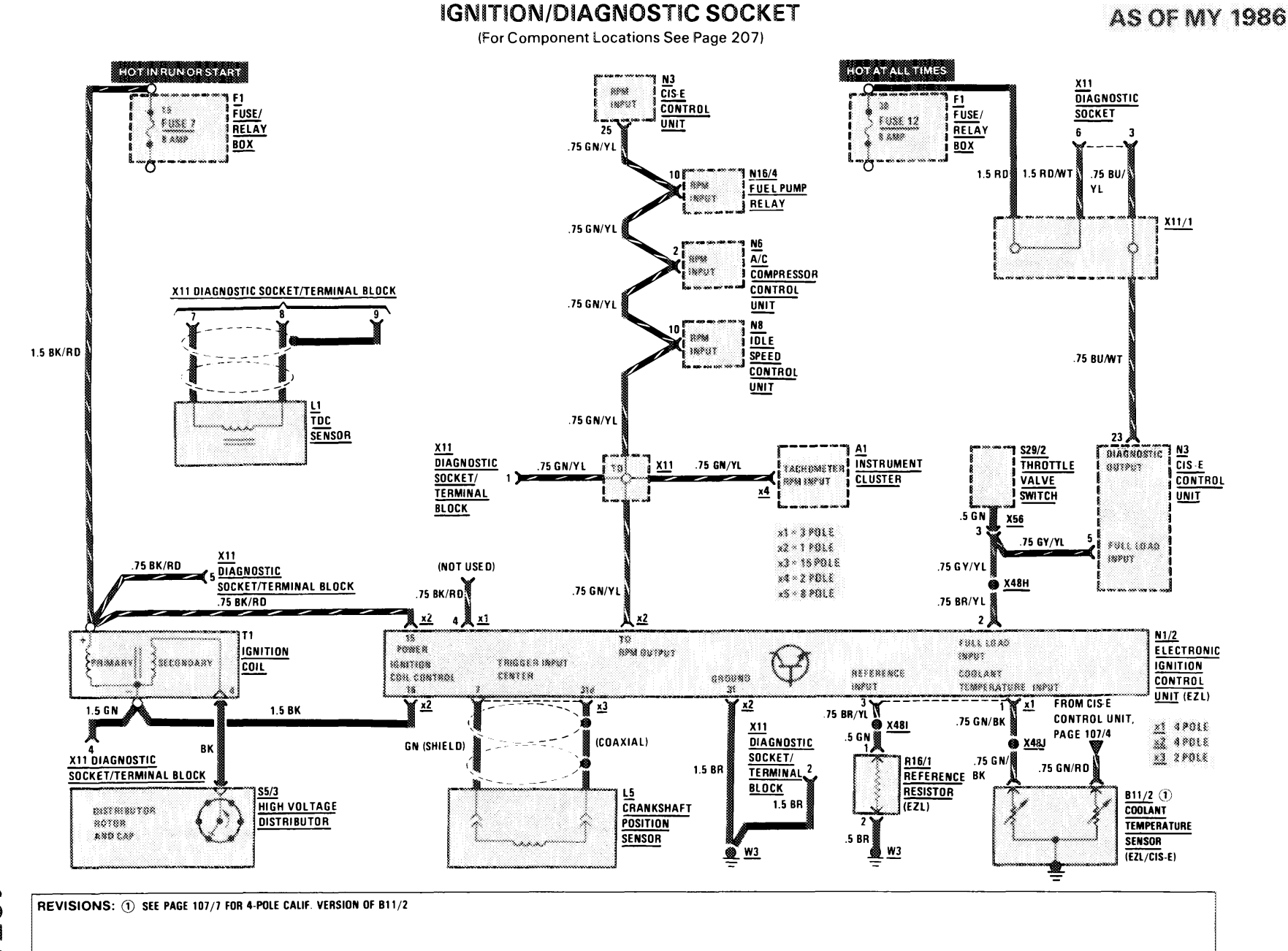

3/88

107.048

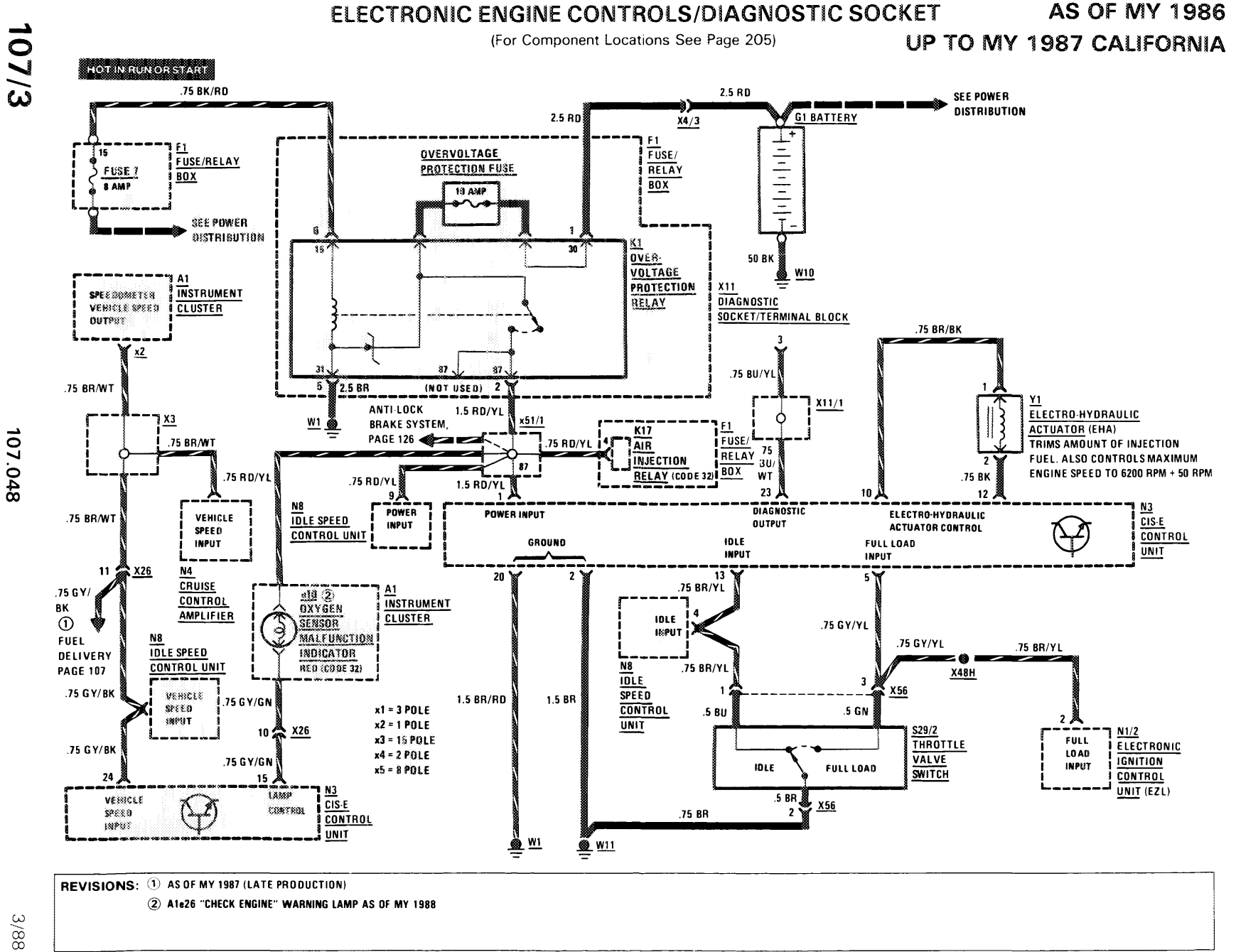

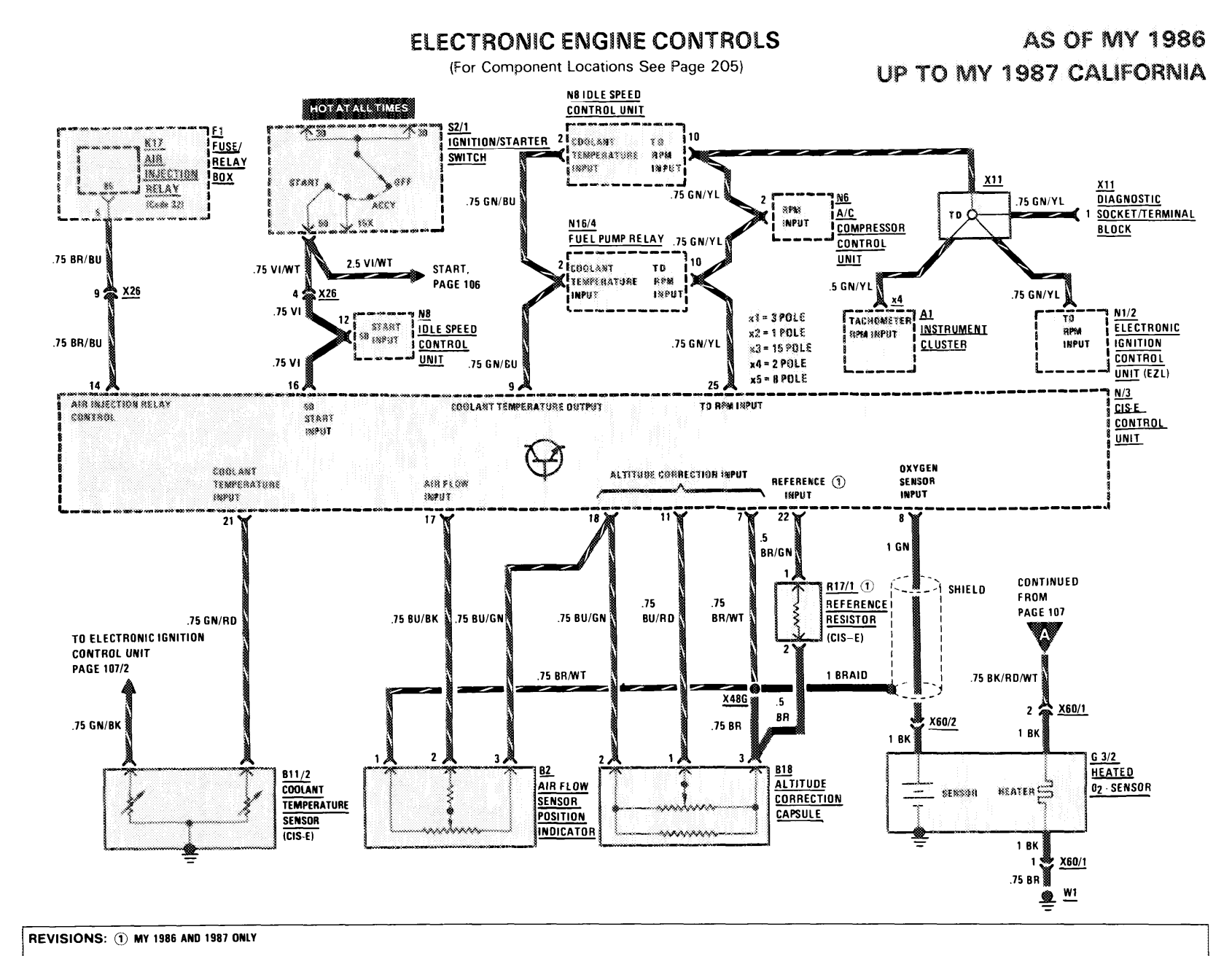

**THEFT** 

- 1 - 111

3/88

107.048

د **D/10** 

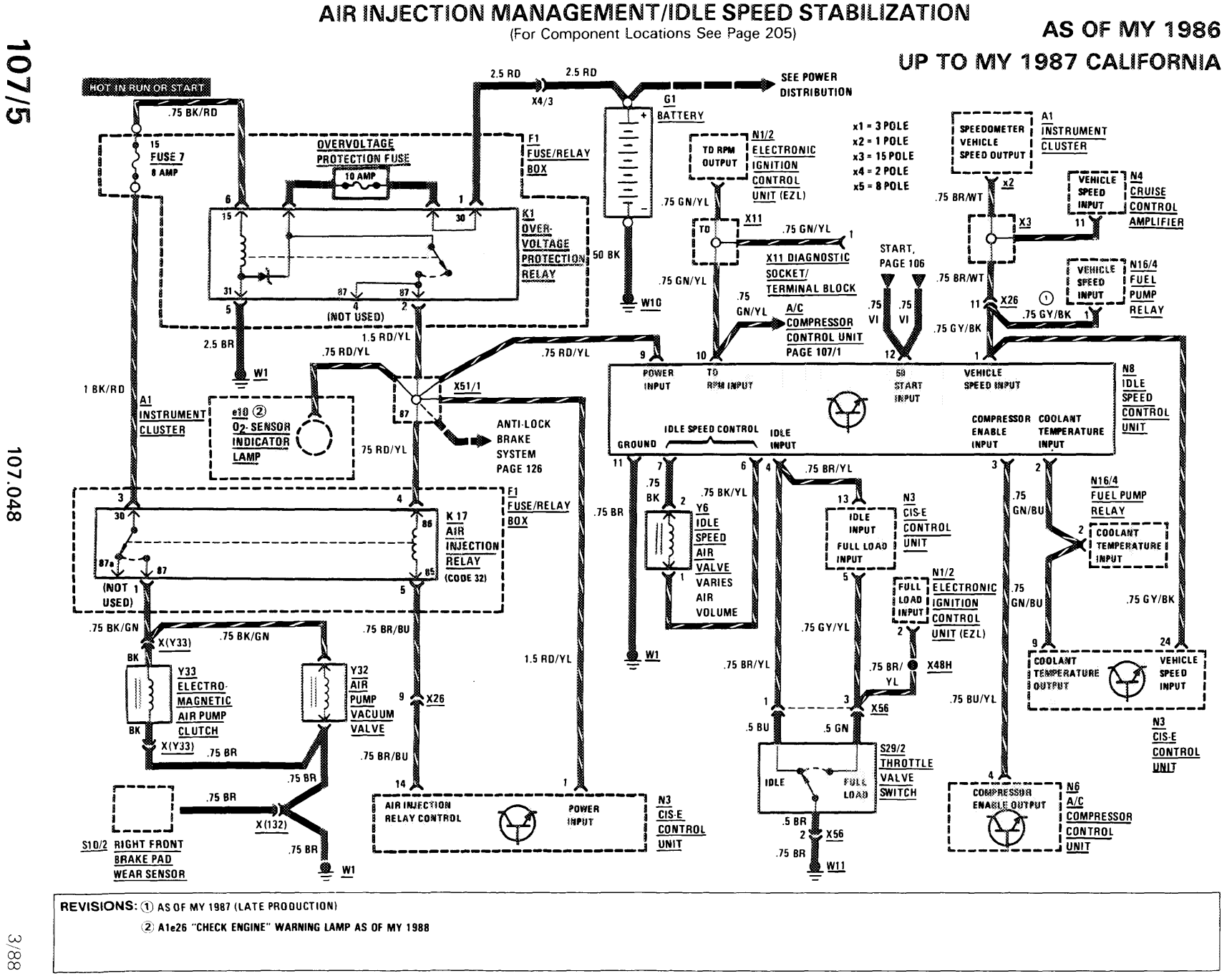

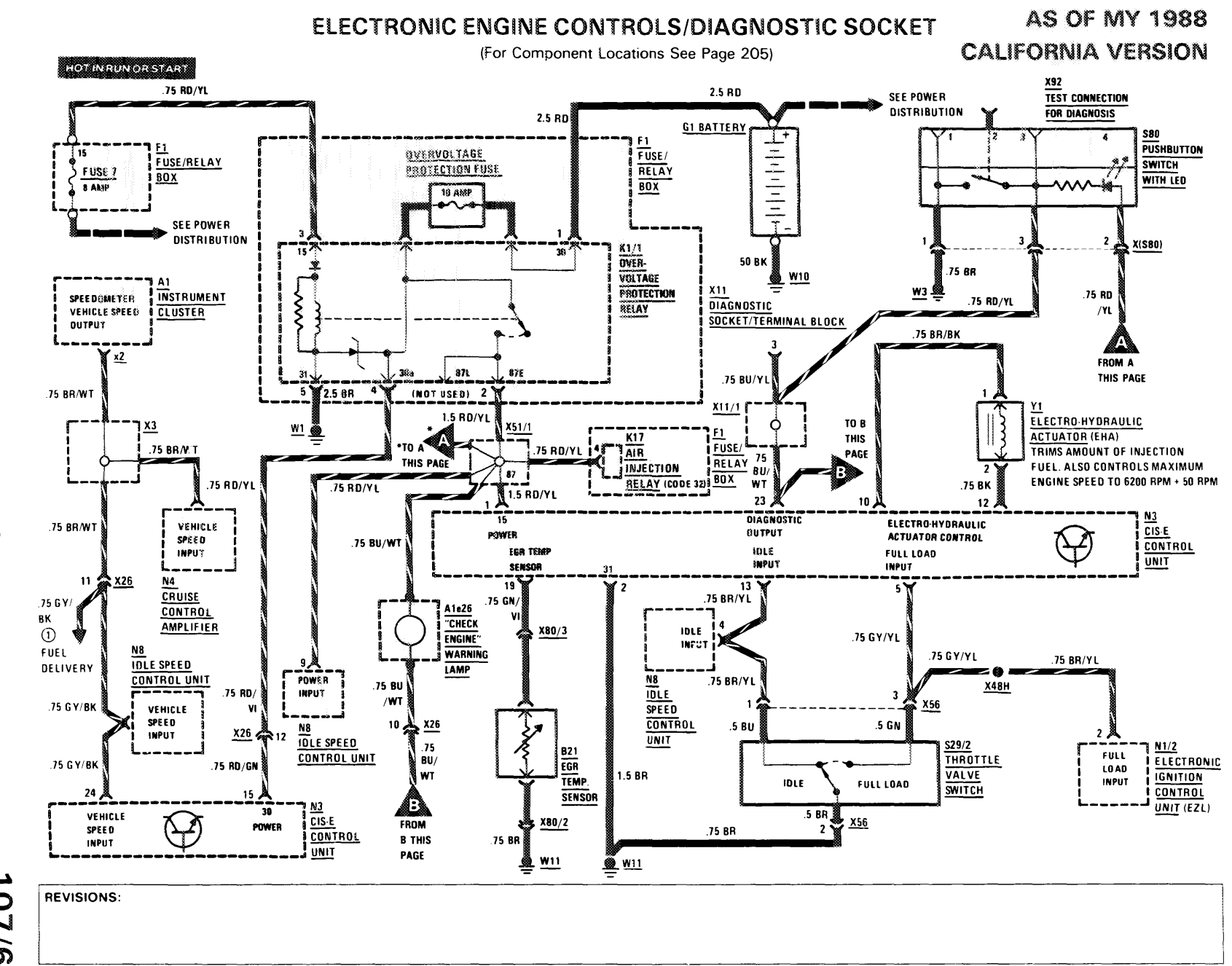

**THEF** 

 $\pm$  11

107.048

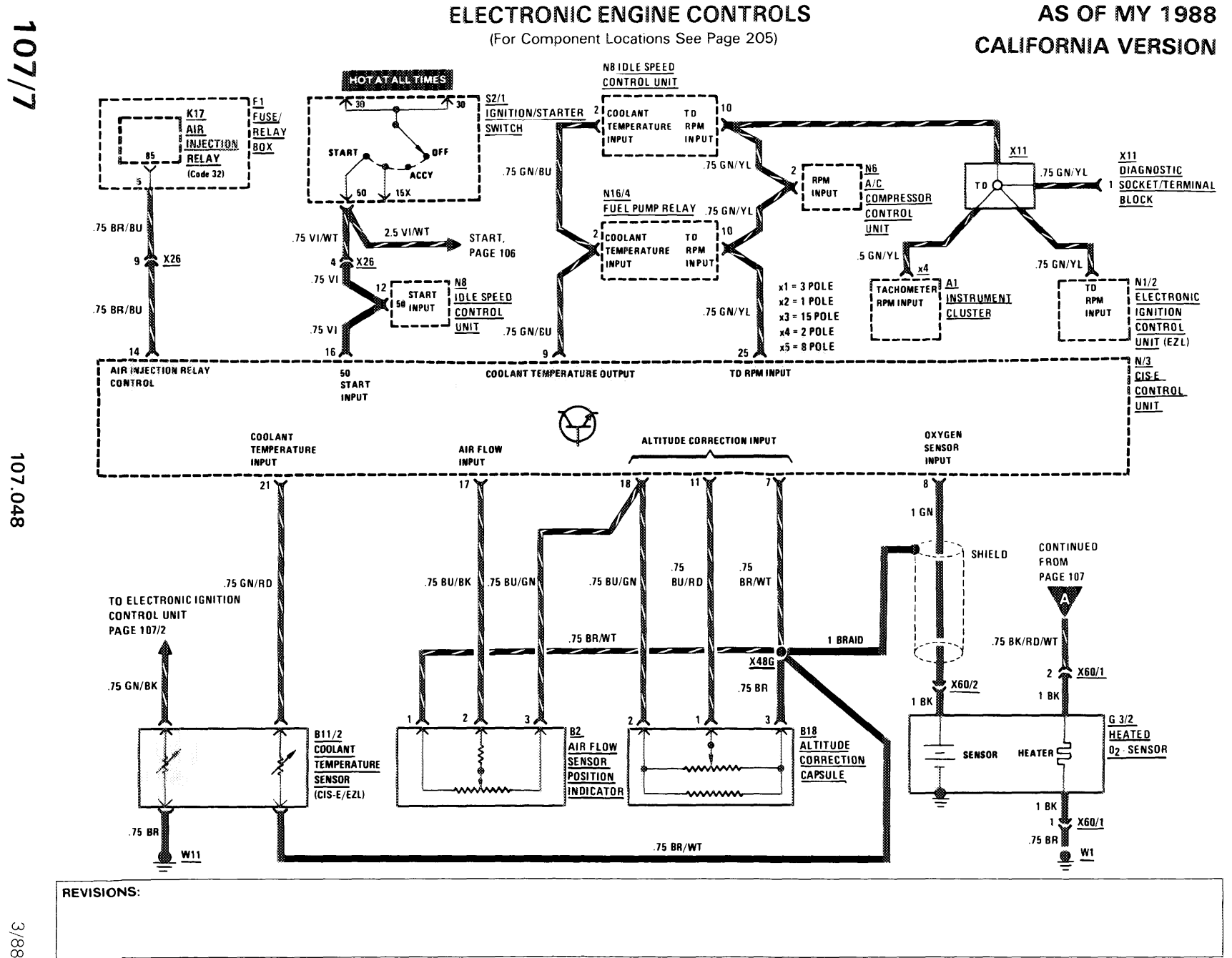

3/88

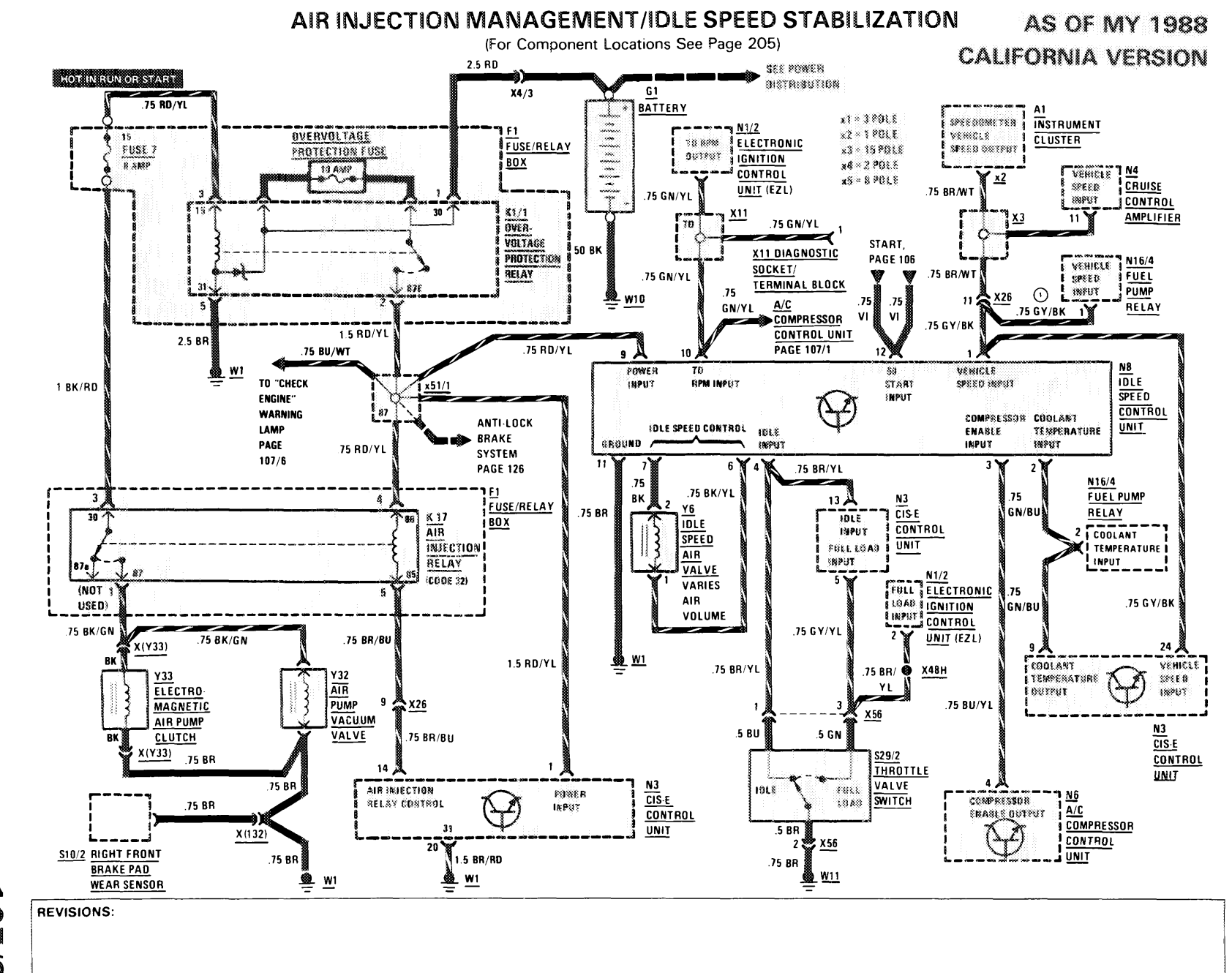

**HILL 1** 

**STATE** 

 $3/88$ 

107.048

 $\frac{10}{1/8}$ 

**CHARGING SYSTEM** (For Component Locations See Page 204)

 $\mathbf{0}$  and  $\mathbf{0}$ 

**CONTRACTOR** 

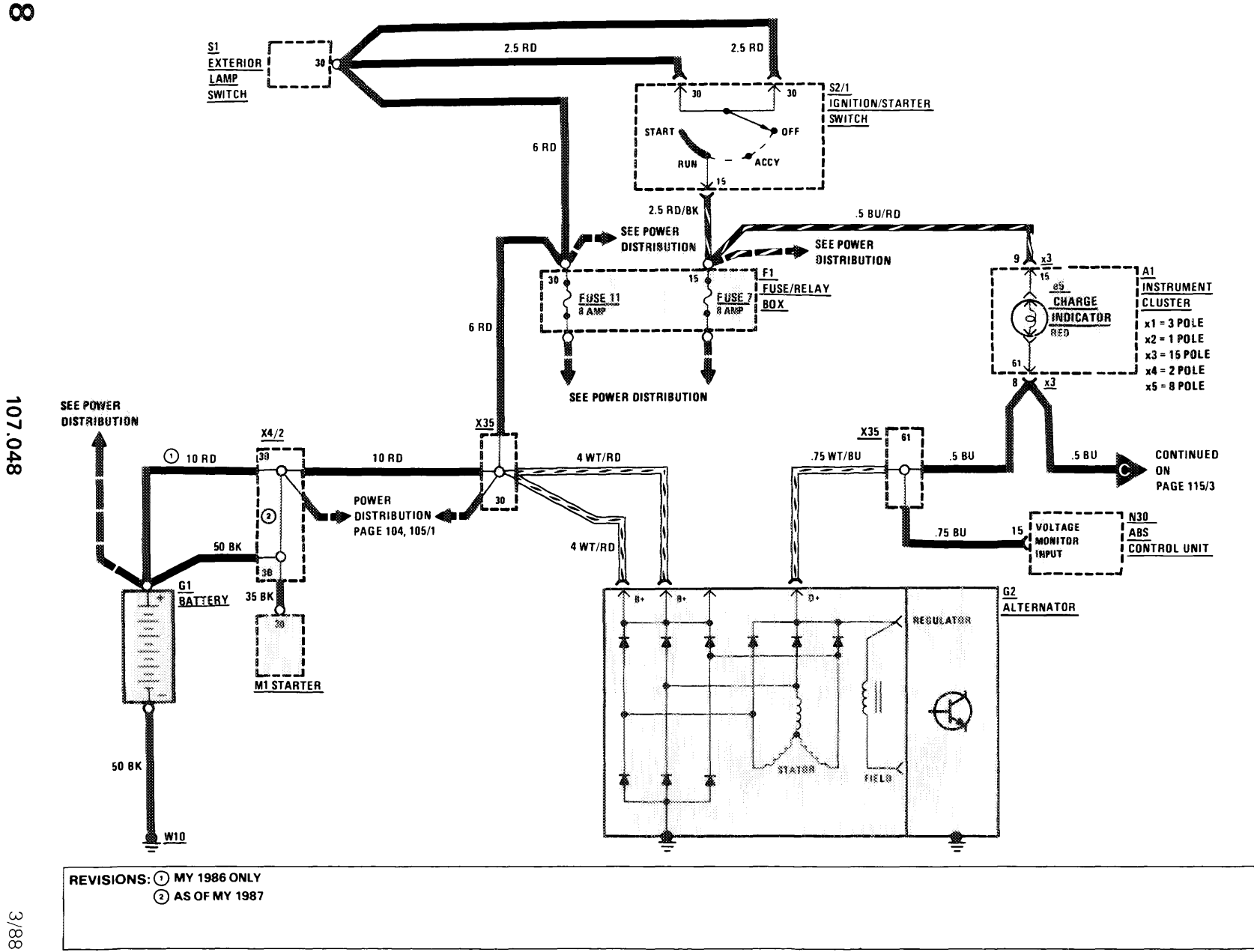

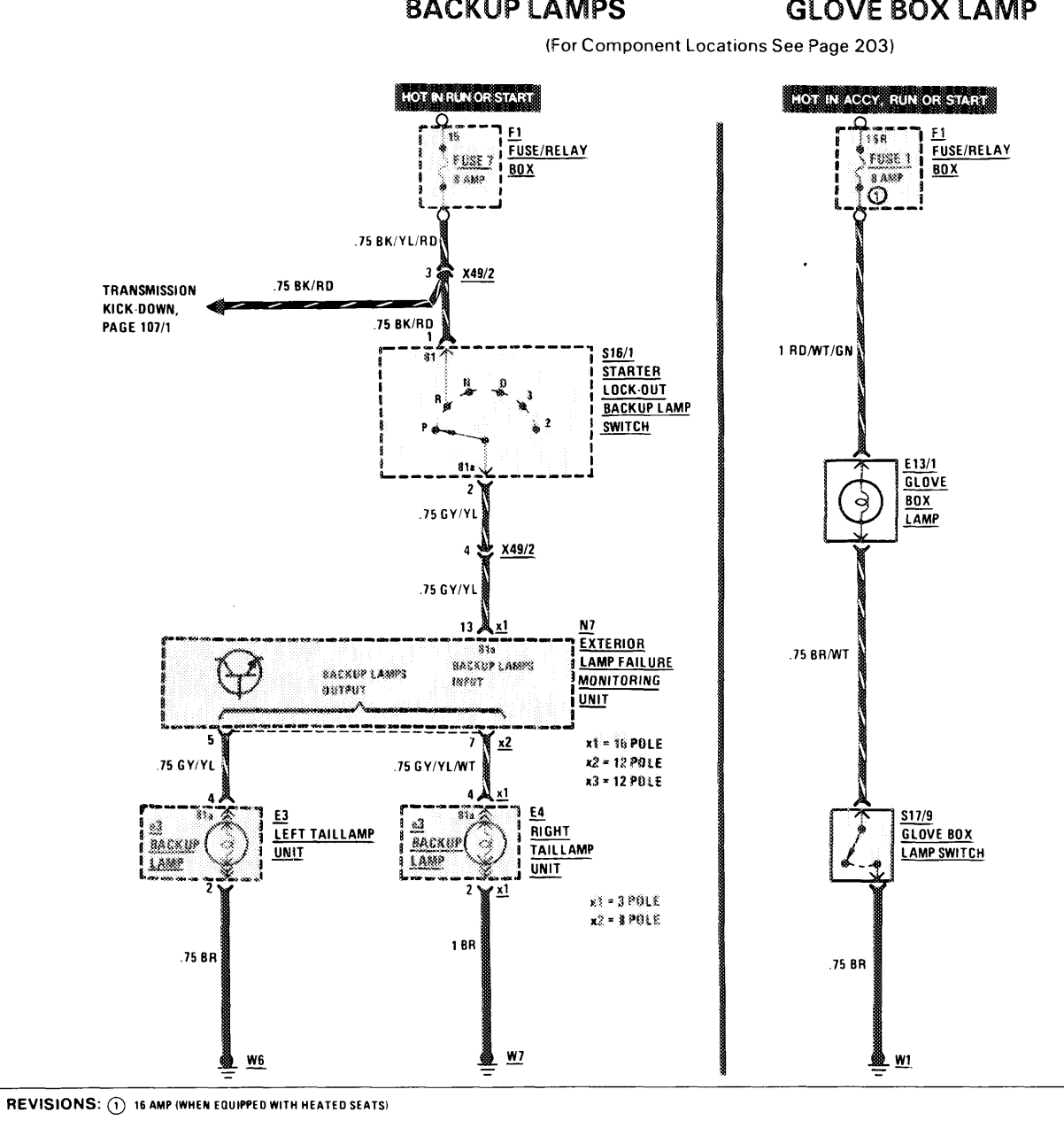

**BACKUP LAMPS** 

**GLOVE BOX LAMP** 

**AS OF MY 1986** 

 $\sim$  111

 $1/87$ 

 $\vec{0}$ 

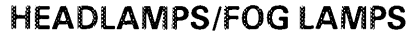

(For Component Locations See Page 206)

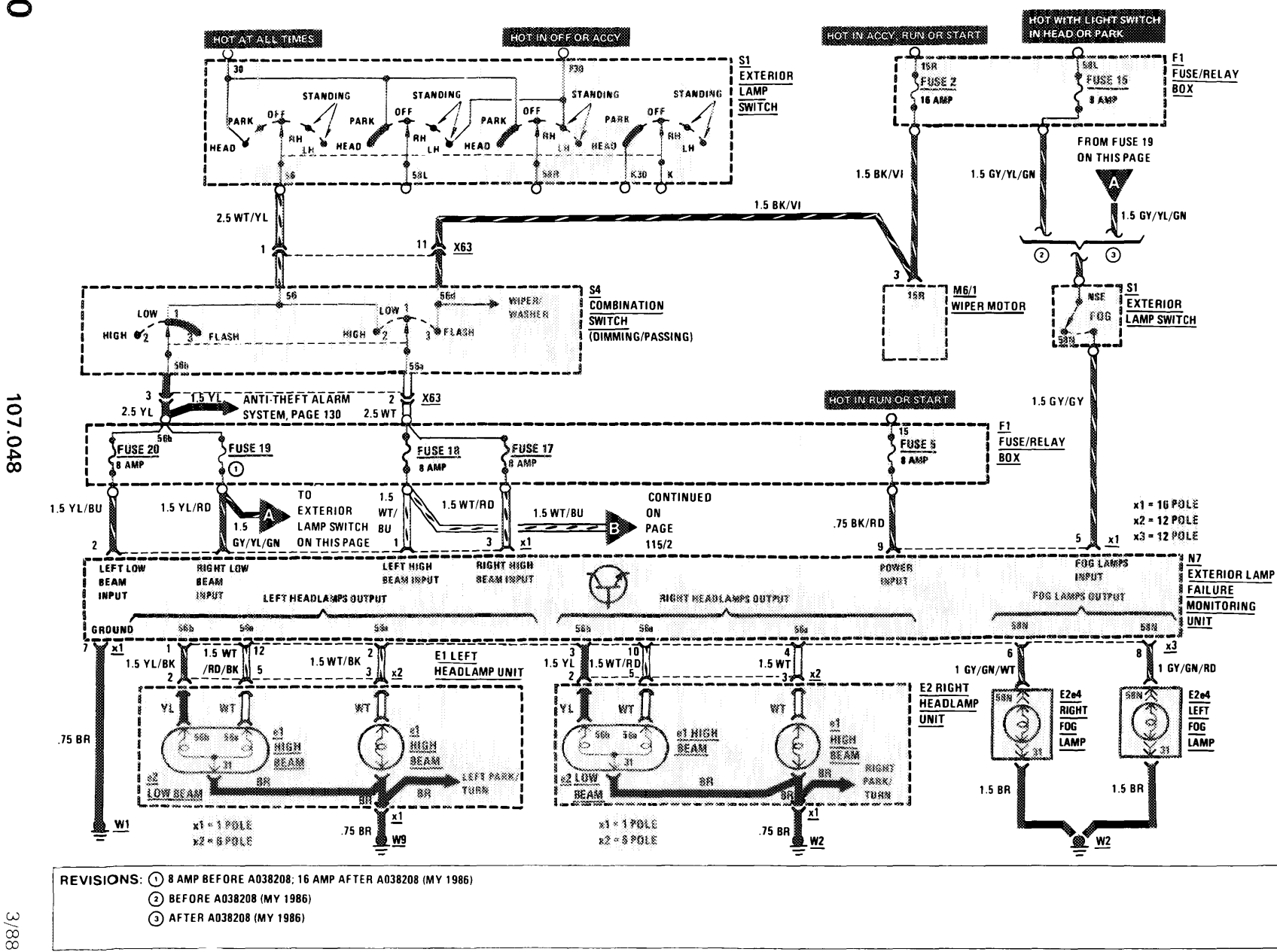

 $\vec{o}$ 

107.048

 $\sim 1000$   $\pm 0.00$ 

**CONTRACTOR** 

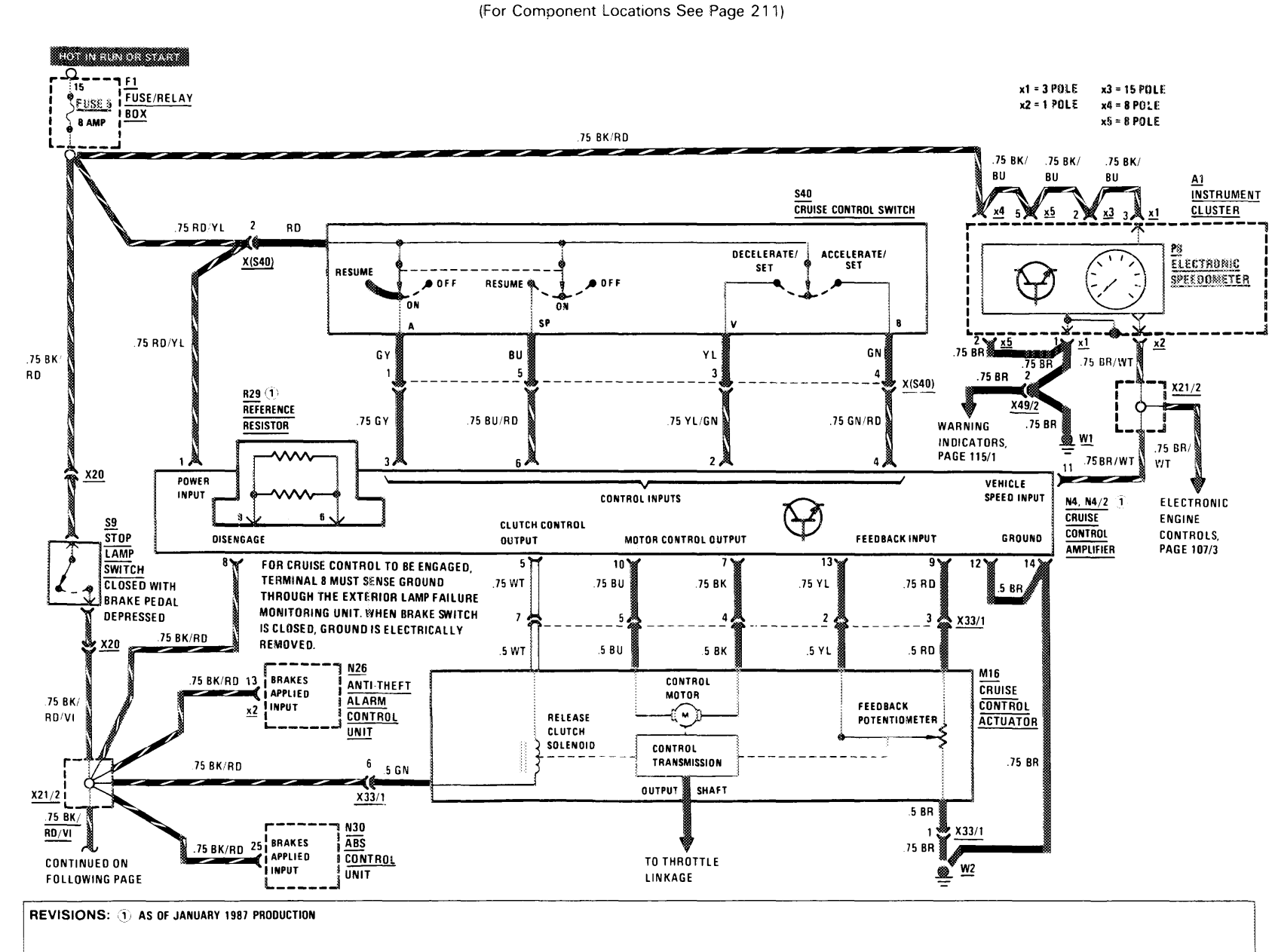

**STOP LAMPS/CRUISE CONTROL** 

生产的 To Control Control Control Control Control Control Control Control Control Control Control Control Control

 $\ddot{\phantom{a}}$ 

**AS OF MY 1986** 

 $3/88$ 

107.048

د د

# **STOP LAMPS/CRUISE CONTROL**

 $\mathbf{r}$ 

**CONTRACTOR** 

(For Component Locations See Page 211)

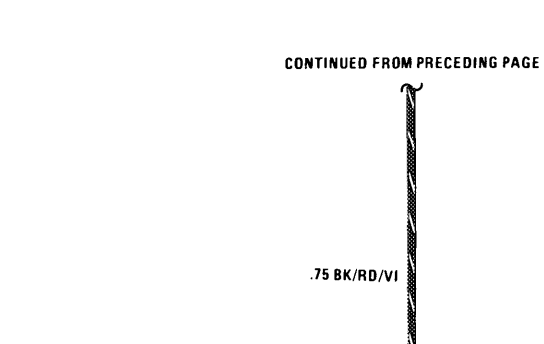

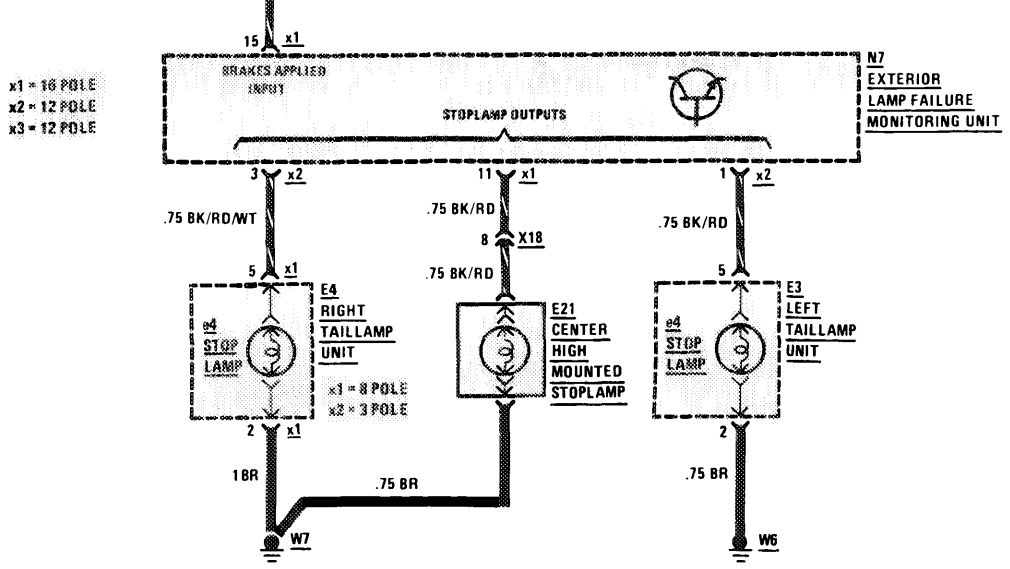

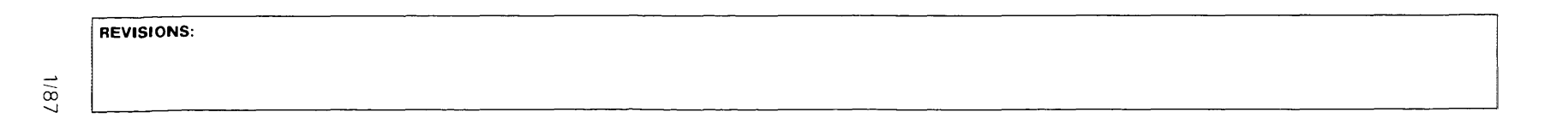

REVISIONS:

 $1/87$ 

 $\sim 10^{11}$ 

THIS PAGE LEFT BLANK INTENTIONALLY

 $\sim 10^7$ 

 $\sim$ 

的。<br>1990年,1990年,1990年,1990年,1990年,1990年,1990年,1990年,1990年,1990年,1990年,1990年,1990年,1990年

**CONTRACTOR** 

 $\sim 10$ 

**Contract Contract** 

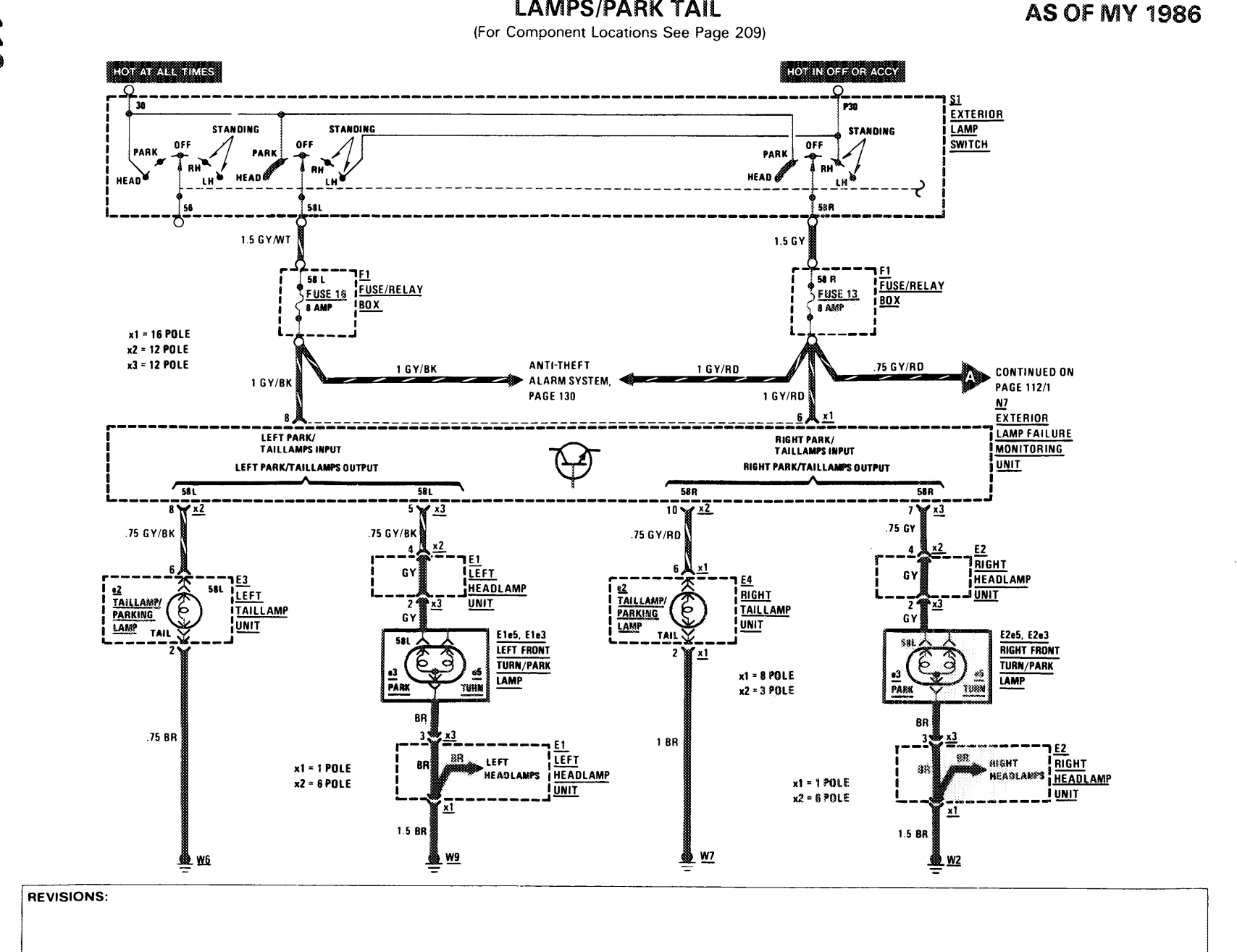

**LAMPS/PARK TAIL** 

 $\frac{1}{2}$ 

107.048

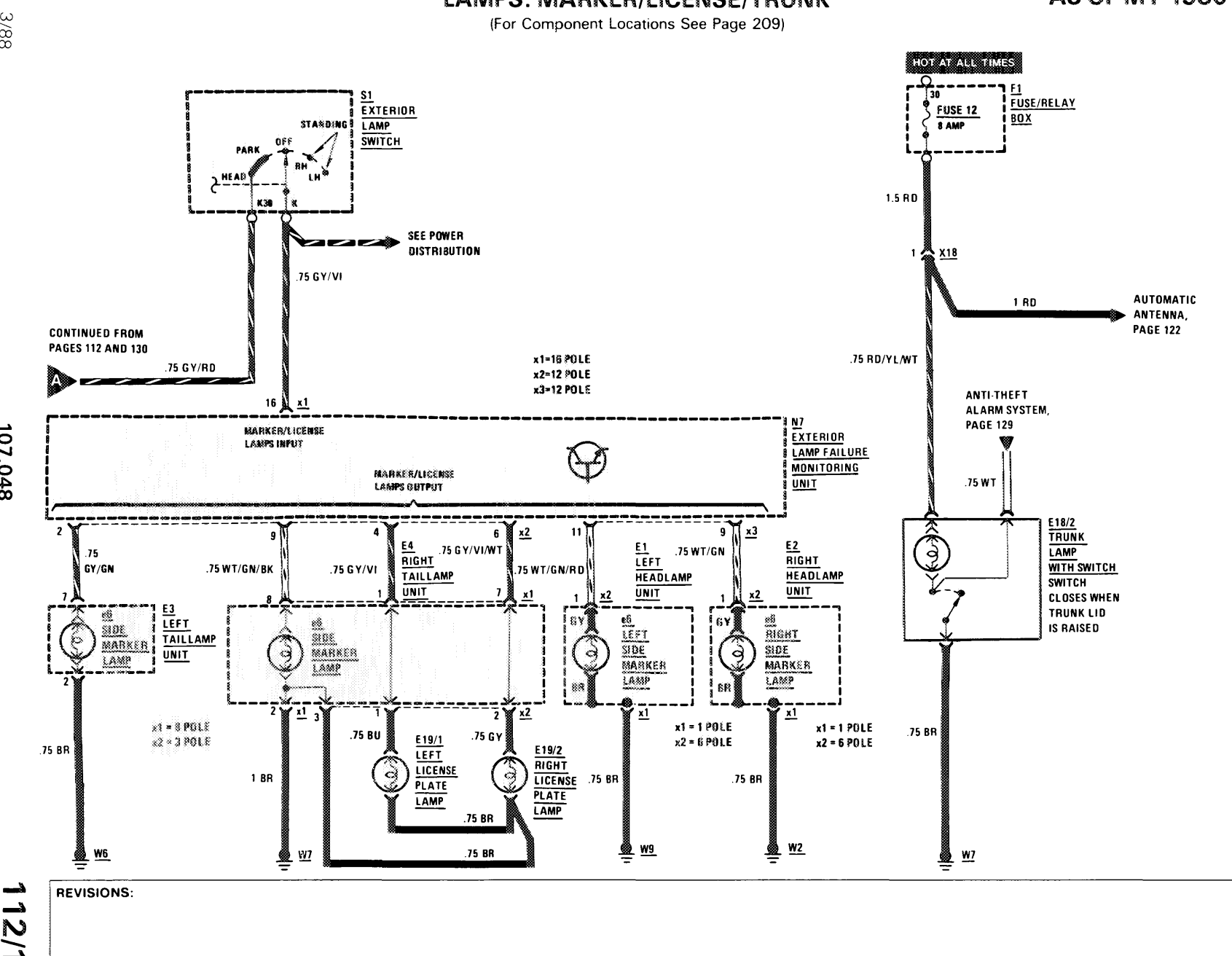

# **LAMPS: MARKER/LICENSE/TRUNK**

**AS OF MY 1986** 

3/88

107.048

THIS PAGE LEFT BLANK INTENTIONALLY

 $\sim$ 

# REVISIONS:

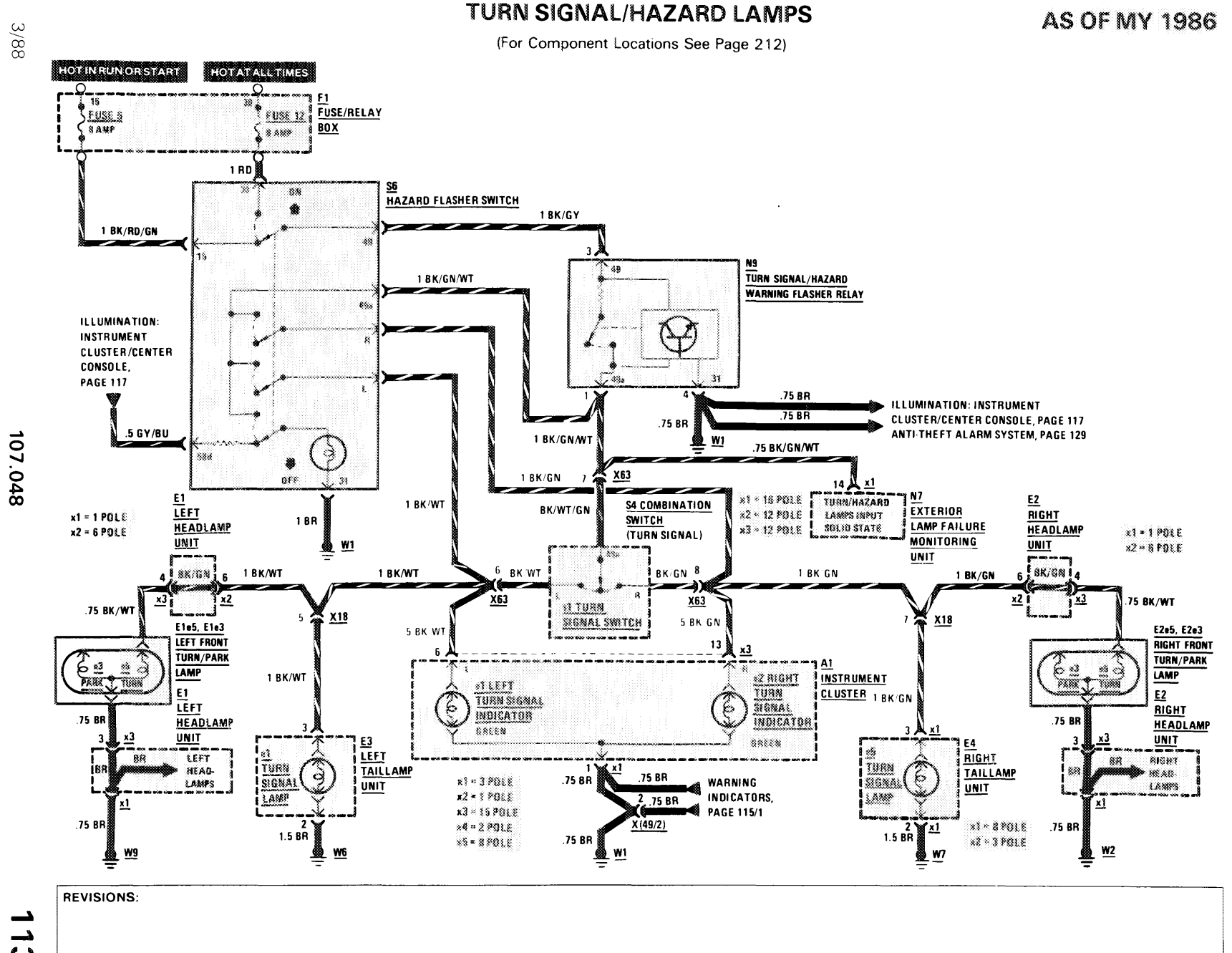

生物的 化自动电阻 医生物的 医中间性 医心包 医心包 医心包的 医单位

......

د  $\rightarrow$  $\boldsymbol{\omega}$ 

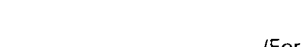

### **WARNING SYSTEM**

(For Component Locations See Page 213/1)

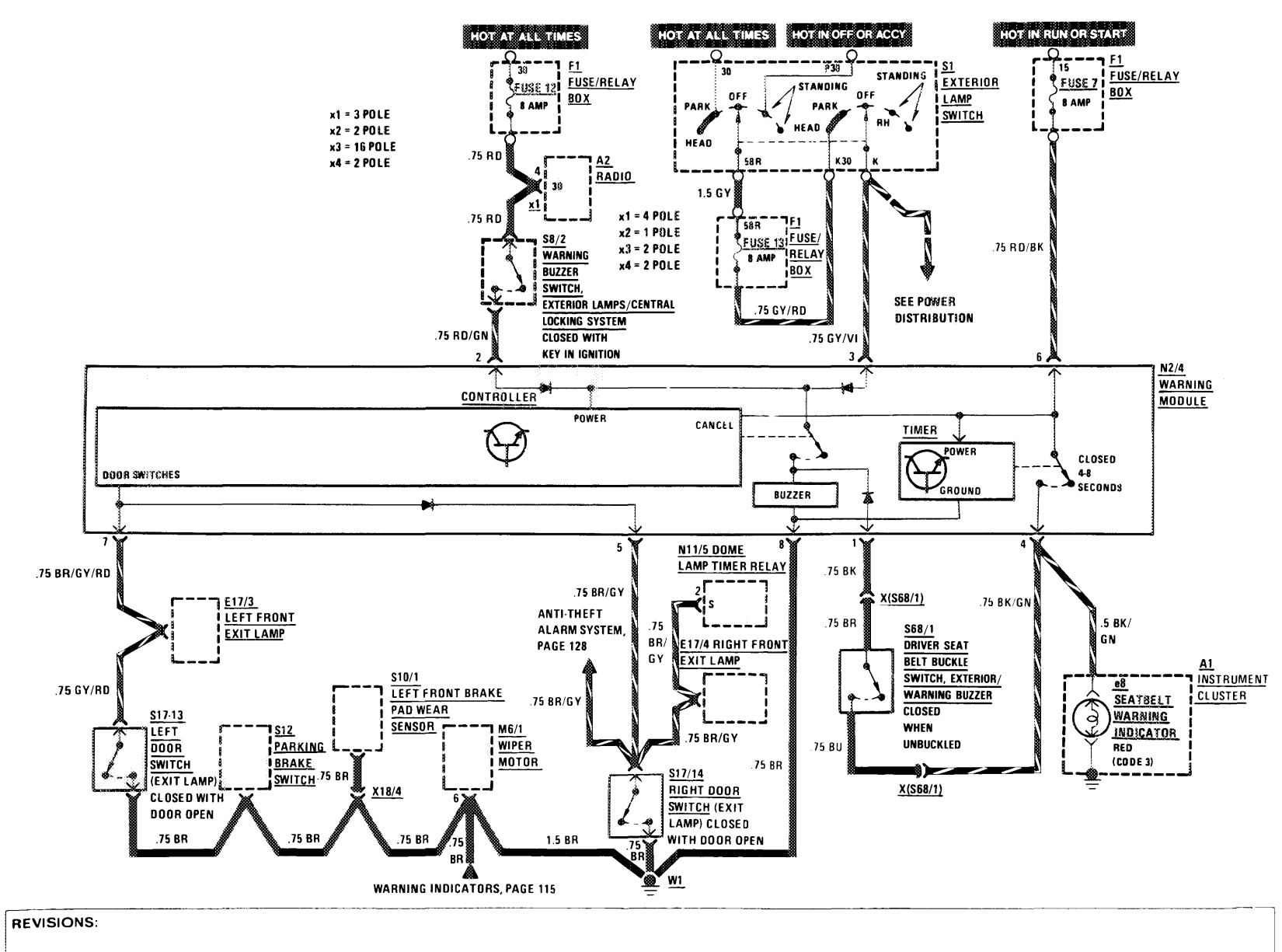

107.048

#### **WARNING INDICATORS/GAUGES/CLOCK** (For Component Locations See Page 213)

 $\mathcal{A}^{\mathcal{A}}(\mathcal{A}^{\mathcal{A}}(\mathcal{A}^{\mathcal{A$ 

**AS OF MY 1986** 

1000011

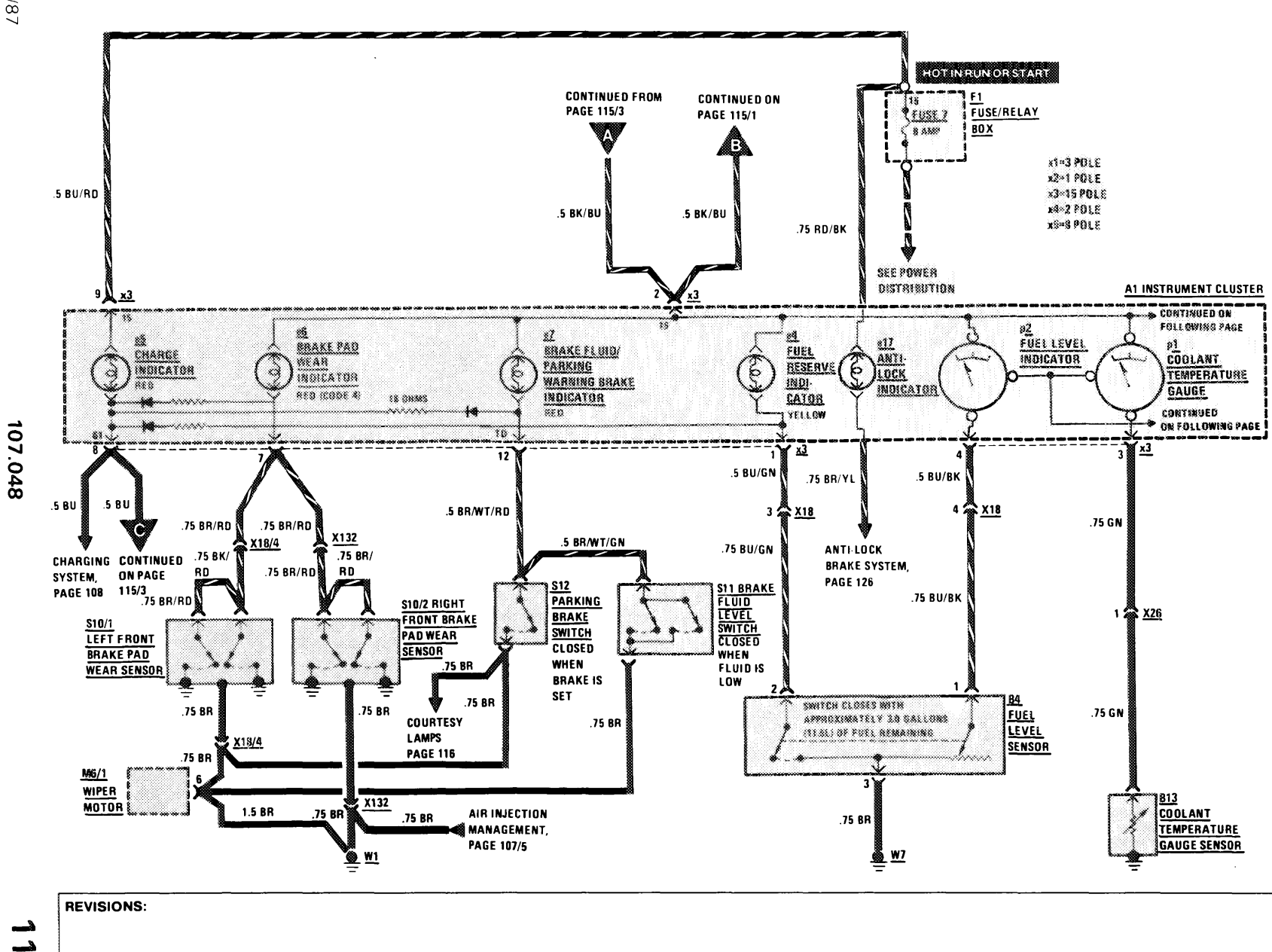

 $18/1$ 

د <u>ମ</u>

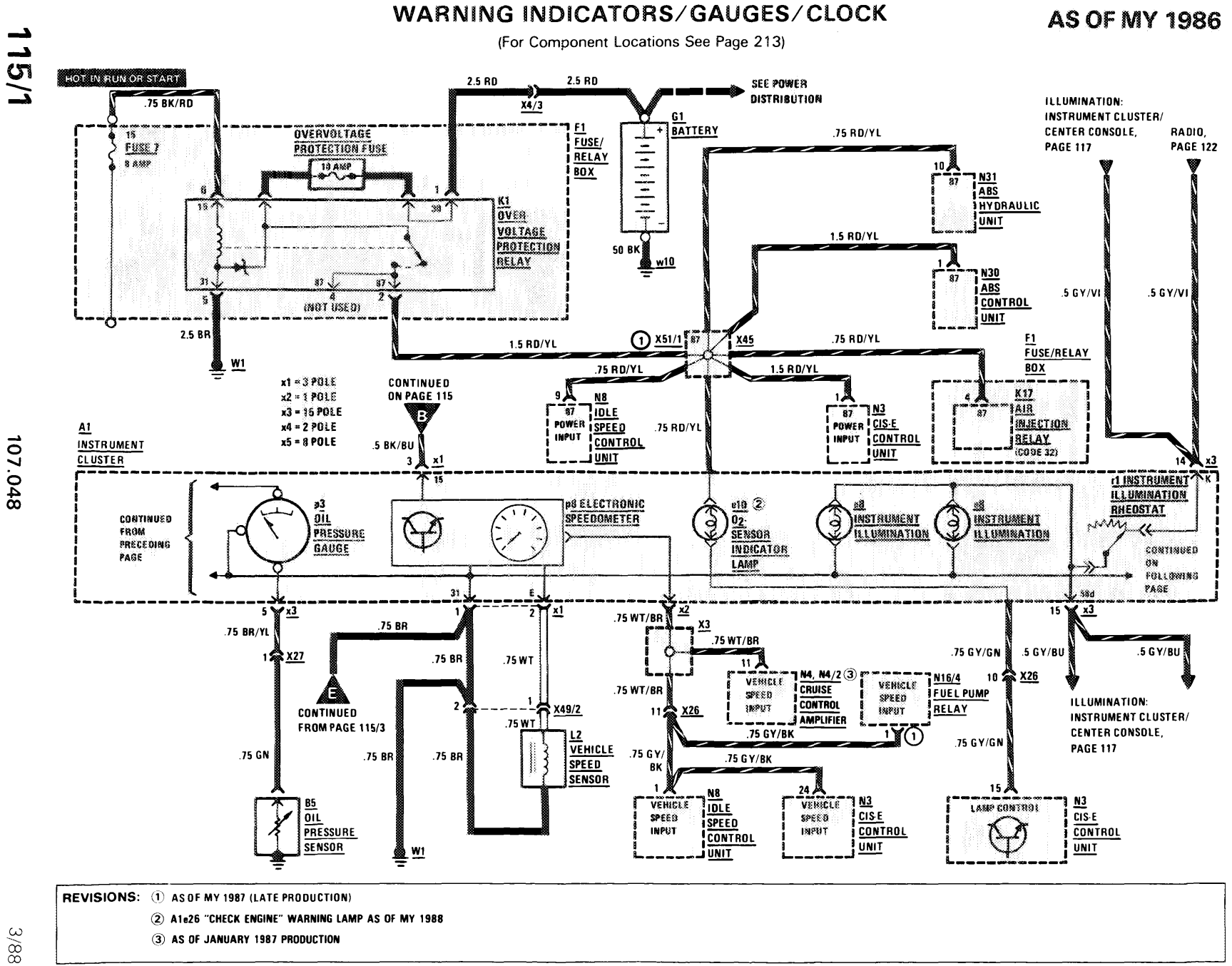

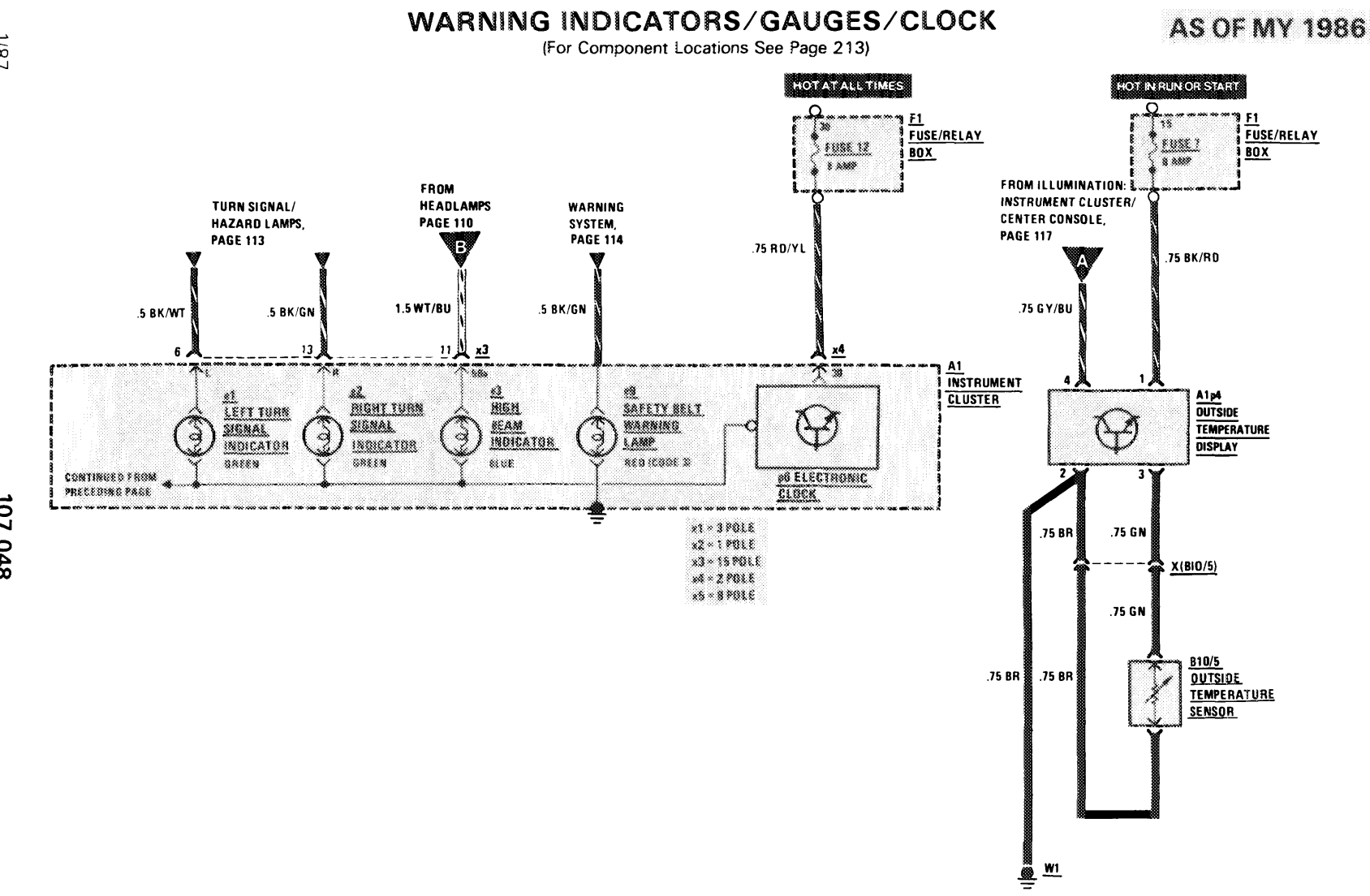

了。""我们的话,我们也不会说,我们的话,我们也不会说。""我们的话,我们的话,我们的话。""我们的话,我们的话,我们的话,我们的话,我们的话,我们的话,我们的

 $\sqrt{81}$ 

 $\sim$ 

107.048

 $112/2$ 

**REVISIONS:** 

د

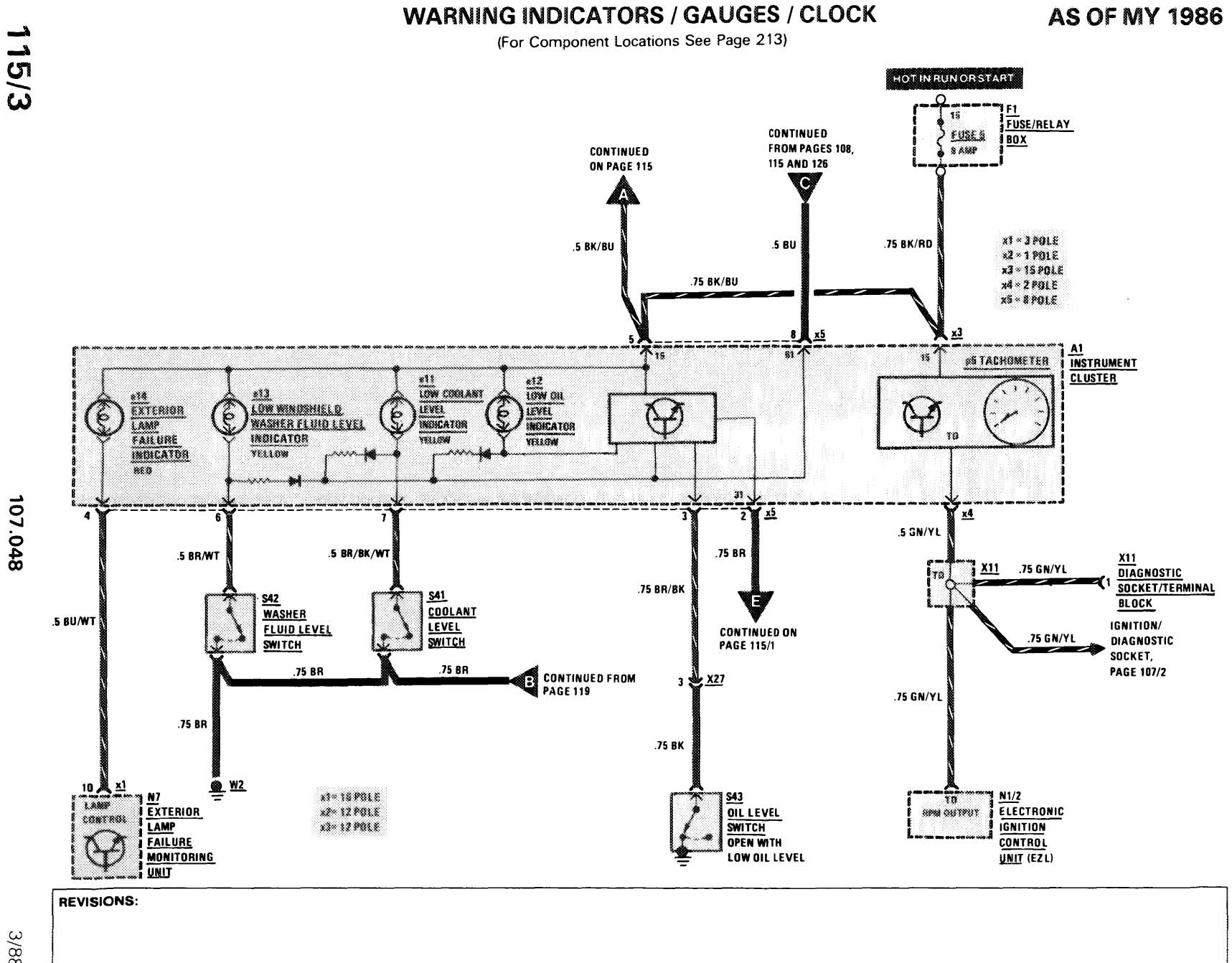

115/3

3/88

 $\mathbf{u}$  and  $\mathbf{u}$ **CONTRACTOR**   $1/87$ 

115/4 REVISIONS: THIS PAGE LEFT BLANK INTENTIONALLY

سساد المسلم<br>1

 $\ddot{\phantom{0}}$